**ФЕДЕРАЛЬНОЕ АГЕНТСТВО**

**ПО ТЕХНИЧЕСКОМУ РЕГУЛИРОВАНИЮ И МЕТРОЛОГИИ**

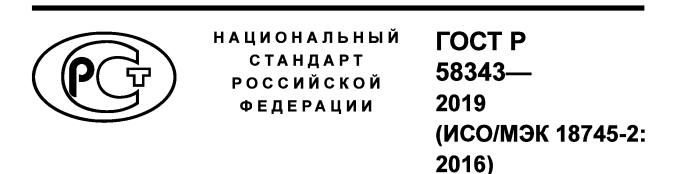

#### **Информационные технологии**

## **МЕТОДЫ ИСПЫТАНИЙ МАШИНОСЧИТЫВАЕМЫХ ПАСПОРТНО-ВИЗОВЫХ ДОКУМЕНТОВ (MRTD) И СОПУТСТВУЮЩИХ УСТРОЙСТВ**

#### **Часть 2**

#### **Методы испытаний бесконтактного интерфейса**

**(ISO/IEC 18745-2:2016, MOD)**

**Издание официальное**

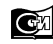

**Стандартинформ** 2019

### **Предисловие**

1 ПОДГОТОВЛЕН Автономной некоммерческой организацией «Национальный институт системных исследований проблем предпринимательства» (АНО НИСИПП) и Некоммерческим партнерством «Русское общество содействия развитию биометрических технологий, систем и коммуникаций» (Некоммерческое партнерство «Русское биометрическое общество») на основе собственного перевода на русский язык англоязычной версии стандарта, указанного в пункте 4, при консультативной поддержке Акционерного общества «Ангстрем-Т» (АО «Ангстрем-Т») и Общества с ограниченной ответственностью «Интек» (ООО «Интек»)

2 ВНЕСЕН Техническим комитетом по стандартизации ТК 098 «Биометрия и биомониторинг»

3 УТВЕРЖДЕН И ВВЕДЕН В ДЕЙСТВИЕ Приказом Федерального агентства по техническому регулированию и метрологии от 24 января 2019 г. № 6-ст

4 Настоящий стандарт является модифицированным по отношению к международному стандарту ИСО/МЭК 18745-2:2016 «Информационные технологии. Методы испытаний машиносчитываемых паспортно-визовых документов (MRTD) и сопутствующих устройств. Часть 2. Методы испытаний бесконтактного интерфейса» (ISO/IEC 18745-2:2016 «Information Technology — Test methods for machine readable travel documents (MRTD) and associated devices — Part 2: Test methods for the contactless interface», MOD). При этом в него не включены ссылочные международные стандарты примененного международного стандарта, которые нецелесообразно применять в российской стандартизации в связи с наличием национальных стандартов, идентичных ссылочным международным стандартам. При этом дополнительные слова и ссылки, включенные в текст стандарта для учета потребностей национальной экономики Российской Федерации, выделены курсивом. Кроме того, потребности национальной экономики Российской Федерации учтены в дополнительном приложении ДА.

Сведения о соответствии ссылочных национальных стандартов международным стандартам приведены в дополнительном приложении ДБ.

Сопоставление структуры настоящего стандарта со структурой указанного международного стандарта приведено в дополнительном приложении ДВ

#### 5 ВВЕДЕН ВПЕРВЫЕ

6 Некоторые элементы настоящего стандарта могут быть объектами патентных прав. Международная организация по стандартизации (ИСО) и Международная электротехническая комиссия (МЭК) не несут ответственности за установление подлинности каких-либо или всех таких патентных прав

*Правила применения настоящего стандарта установлены в статье 26 Федерального закона от 29 июня 2015 г. № 162-ФЗ «О стандартизации в Российской Федерации». Информация об изменениях к настоящему стандарту публикуется в ежегодном (по состоянию на 1 января текущего года) информационном указателе «Национальные стандарты», а официальный текст изменений и поправок* — *в ежемесячном информационном указателе «Национальные стандарты». В случае пересмотра (замены) или отмены настоящего стандарта соответствующее уведомление будет опубликовано в ближайшем выпуске ежемесячного информационного указателя «Национальные стандарты». Соответствующая информация, уведомление и тексты размещаются также в информационной системе общего пользования* — *на официальном сайте Федерального агентства по техническому регулированию и метрологии в сети Интернет ([www.gost.ru\)](https://meganorm.ru/Index2/1/4293777/4293777893.htm)*

> *©* ISO, 2016 — Все права сохраняются © Стандартинформ, оформление, 2019

Настоящий стандарт не может быть полностью или частично воспроизведен, тиражирован и распространен в качестве официального издания без разрешения Федерального агентства по техническому регулированию и метрологии

## **Содержание**

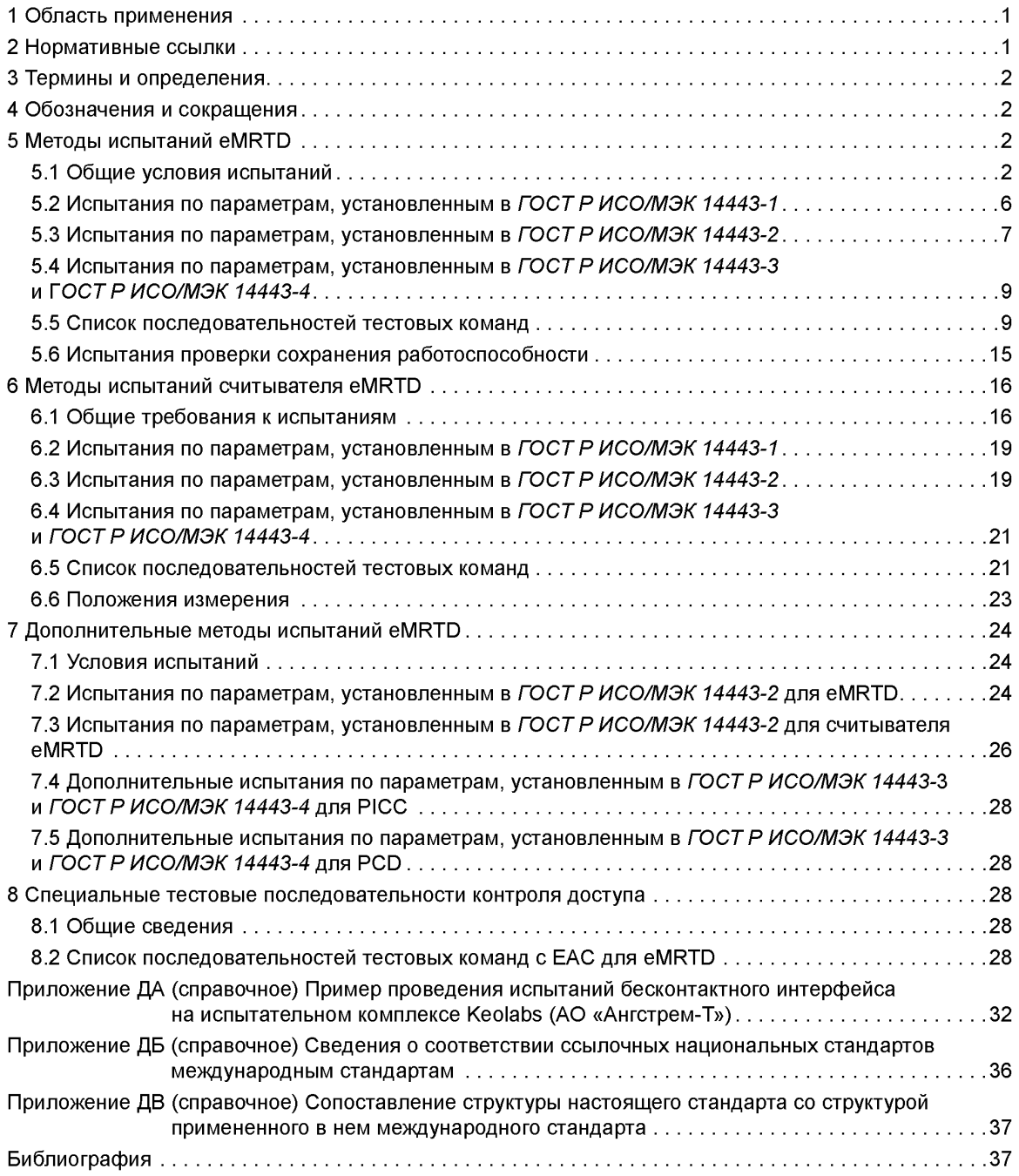

## **Введение**

Настоящий стандарт определяет план испытаний бесконтактного интерфейса электронных машиносчитываемых проездных документов (eMRTD) и сопутствующих считывателей eMRTD, отвечающих требованиям *[1].*

## **НАЦИОНАЛЬНЫЙ СТАНДАРТ РОССИЙСКОЙ ФЕДЕРАЦИИ**

#### **Информационные технологии**

#### **МЕТОДЫ ИСПЫТАНИЙ МАШИНОСЧИТЫВАЕМЫХ ПАСПОРТНО-ВИЗОВЫХ ДОКУМЕНТОВ (MRTD) И СОПУТСТВУЮЩИХ УСТРОЙСТВ**

#### **Часть 2**

#### **Методы испытаний бесконтактного интерфейса**

Information technology. Test methods for machine readable travel documents (MRTD) and associated devices. Part 2. Test methods for the contactless interface

**Дата введения — 2019—02—01**

## **1 Область применения**

Настоящий стандарт на основании *ГОСТ Р ИСО/МЭК 10373-6—2015* определяет план испытаний бесконтактного интерфейса eMRTD и сопутствующих считывателей eMRTD, отвечающих требованиям  $11.$ 

Требования к применению eMRTD и считывателей eMRTD выходят за рамки области применения настоящего стандарта.

## **2 Нормативные ссылки**

В настоящем стандарте использованы нормативные ссылки на следующие стандарты:

*ГОСТ Р ИСО/МЭК 7810—2015 Карты идентификационные. Физические характеристики*

*ГОСТ Р ИСО/МЭК 10373-6—2015 Карты идентификационные. Методы испытаний. Часть 6. Карты близкого действия\**

*ГОСТ Р ИСО/МЭК 14443-1—2013 Карты идентификационные. Карты на интегральных схемах бесконтактные. Карты близкого действия. Часть 1. Физические характеристики\*\**

*ГОСТ Р ИСО/МЭК 14443-2—2014 Карты идентификационные. Карты на интегральных схемах бесконтактные. Карты близкого действия. Часть 2. Радиочастотный энергетический и сигнальный интерфейс\*\**

*ГОСТ Р ИСО/МЭК 14443-3—2014 Карты идентификационные. Карты на интегральных схемах бесконтактные. Карты близкого действия. Часть 3. Инициализация и антиколлизия\*\**

*ГОСТ Р ИСО/МЭК 14443-4— 2014 Карты идентификационные. Карты на интегральных схемах бесконтактные. Карты близкого действия. Часть 4. Протокол передачи\*\**

Примечание — При пользовании настоящим стандартом целесообразно проверить действие ссылочных стандартов в информационной системе общего пользования — на официальном сайте Федерального агентства по техническому регулированию и метрологии в сети Интернет или по ежегодному информационному указателю «На-

\*\* В случае использования ссылок на *ГОСТ Р ИСО/МЭК 14443-2, ГОСТ Р ИСО/МЭК 14443-3, ГОСТ Р ИСО/МЭК 14443-4* PICC заменяется на eMRTD и PCD — на сопутствующий считыватель eMRTD.

**Издание официальное**

В случае использования ссылок на *ГОСТР ИСО/МЭК 10373-6, ГОСТР ИСО/МЭК 14443-1* PICC заменяется на eMRTD и PCD — на сопутствующий считыватель eMRTD.

циональные стандарты», который опубликован по состоянию на 1 января текущего года, и по выпускам ежемесячного информационного указателя «Национальные стандарты» за текущий год. Если заменен ссылочный стандарт, на который дана недатированная ссылка, то рекомендуется использовать действующую версию этого стандарта с учетом всех внесенных в данную версию изменений. Если заменен ссылочный стандарт, на который дана датированная ссылка, то рекомендуется использовать версию этого стандарта с указанным выше годом утверждения (принятия). Если после утверждения настоящего стандарта в ссылочный стандарт, на который дана датированная ссылка, внесено изменение, затрагивающее положение, на которое дана ссылка, то это положение рекомендуется применять без учета данного изменения. Если ссылочный стандарт отменен без замены, то положение, в котором дана ссылка на него, рекомендуется применять в части, не затрагивающей эту ссылку.

## **3 Термины и определения**

В настоящем стандарте применены следующие термины с соответствующими определениями:

**3.1 метод испытания** (test method): Метод проверки характеристик eMRTD и сопутствующих считывателей eMRTD с целью оценки их соответствия международным стандартам.

**3.2 образец** (sample): Один из общего числа eMRTD или сопутствующих считывателей eMRTD, запрошенный и представленный для испытания в соответствии со спецификацией.

3.3 **комнатная температура** (room temperature): Комфортная температура в диапазоне от 20 °С до 26 °С.

## **4 Обозначения и сокращения**

В настоящем стандарте применены следующие сокращения:

 $AA$  — активная аутентификация (active authentication):

ВАС — базовый контроль доступа (basic access control);

CVCA — национальный сертифицирующий полномочный орган с правом верификации (country verifying certification authority);

DV — лицо, верифицирующее документы (document verifier);

DUT — испытуемое устройство (device under test);

EAC — расширенный контроль доступа (в настоящем стандарте ЕАС относится к EAC v1) (extended access control);

eMRTD — электронный машиносчитываемый проездной документ (Machine Readable Travel Document);

*etu* — *элементарная единица времени (elementary time unit);*

 $H_{\text{min}}$  — минимальная напряженность электромагнитного поля в соответствии с ИСО/МЭК 14443-2;

 $H_{\text{max}}$  — максимальная напряженность электромагнитного поля в соответствии с ИСО/МЭК 14443-2:

IS — система проверки (inspection system);

LDS — логическая структура данных (logical data structure);

РАСЕ — установление соединения с аутентификацией паролем (в настоящем стандарте РАСЕ относится к РАСЕ v2) (password authenticated connection establishment);

*PCD* — *устройство связи близкого действия (Proximity Coupling Device);*

*PICC* — *карта с интегральной микросхемой близкого действия (Proximity Integrated Circuit Card);*

" $XY''$  — представление чисел в шестнадцатиричной системе счисления (равно XY по основанию 16).

## **5 Методы испытаний eMRTD**

## **5.1 Общие условия испытаний**

Методы испытаний, определенные в разделе 5, соответствуют методам испытаний, определенным в *ГОСТ Р ИСО/МЭК 10373-6.*

Условия испытаний и методики испытаний в настоящем разделе определены на основании *ГОСТ Р ИСО/МЭК 10373-6* с учетом конкретных требований при использовании eMRTD.

В разделе 7 рассмотрены требования, указанные в *ГОСТ Р ИСО/МЭК 10373-6.*

В следующих подразделах настоящего стандарта определены различные испытательные установки, значения, используемые во время испытаний, и рекомендации к формату протокола испытаний.

В зависимости от заявки о соответствии реализации заявителя должны применяться испытания типа А или типа В.

Для проведения испытаний по параметрам, установленным в *ГОСТ Р ИСО/МЭК 14443-1* и *ГОСТР ИСО/МЭК 14443-2,* необходимо предоставить как минимум три образца, если не указано иное. Заявитель может потребовать проведения испытаний с использованием большего количества образцов. Образцы, предоставленные заявителем, должны быть персонализированы и отмечены уникальным серийным номером. Серийные номера должны быть указаны в протоколе испытаний.

Для проведения всех испытаний, определенных в настоящем стандарте, не обязательно использовать одни и те же образцы. Например, заявитель может предоставить:

- три образца для испытания на воздействие статического электричества;

- три образца для испытания на воздействие переменного электромагнитного поля;

- три образца для испытания по параметрам, установленным в *ГОСТ Р ИСО/МЭК 14443-2*;

- один образец для испытания по параметрам, установленным в *ГОСТ Р ИСО/МЭК 14443-3* и *ГОСТ Р ИСО/МЭК 14443-4.*

Для проведения испытаний, в которых указаны обязательные значения напряженности электромагнитного поля, может применяться переходный период для eMRTD, требующих более высокой напряженности электромагнитного поля.

#### **5.1.1 Испытательная установка**

Испытательная установка PCD, определенная в *ГОСТ Р ИСО/МЭК 10373-6,* является основой для проведения физических и электрических испытаний. Схема согласования, определенная в *А.2.2 ГОСТ Р ИСО/МЭК 10373-6*—*2015,* используется вместе с испытательной установкой PCD.

Испытательная установка PCD должна быть адаптирована для eMRTD с дополнительной возможностью центрировать антенну eMRTD с размерами формата ID-1 в испытательной установке PCD.

В некоторых из следующих испытаний предполагается, что антенна заключена в область с размерами формата ID-1. Если антенна имеет размеры больше формата ID-1, данные испытания могут не дать точных результатов.

#### **5.1.2 Значения параметров**

В таблице 1 приведены типичные значения параметров передачи.

Если не указано иное, при проведении испытаний должны быть использованы условия окружающей среды и значения, определенные в таблице 1.

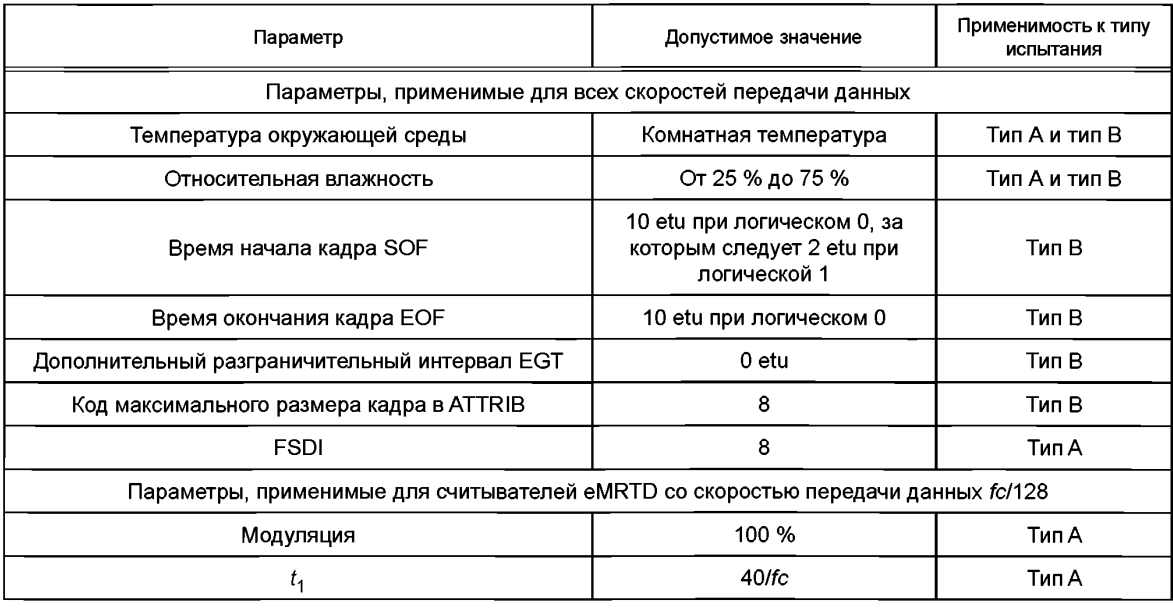

Таблица 1— Значения параметров

## FOCT P 58343-2019

Окончание таблицы 1

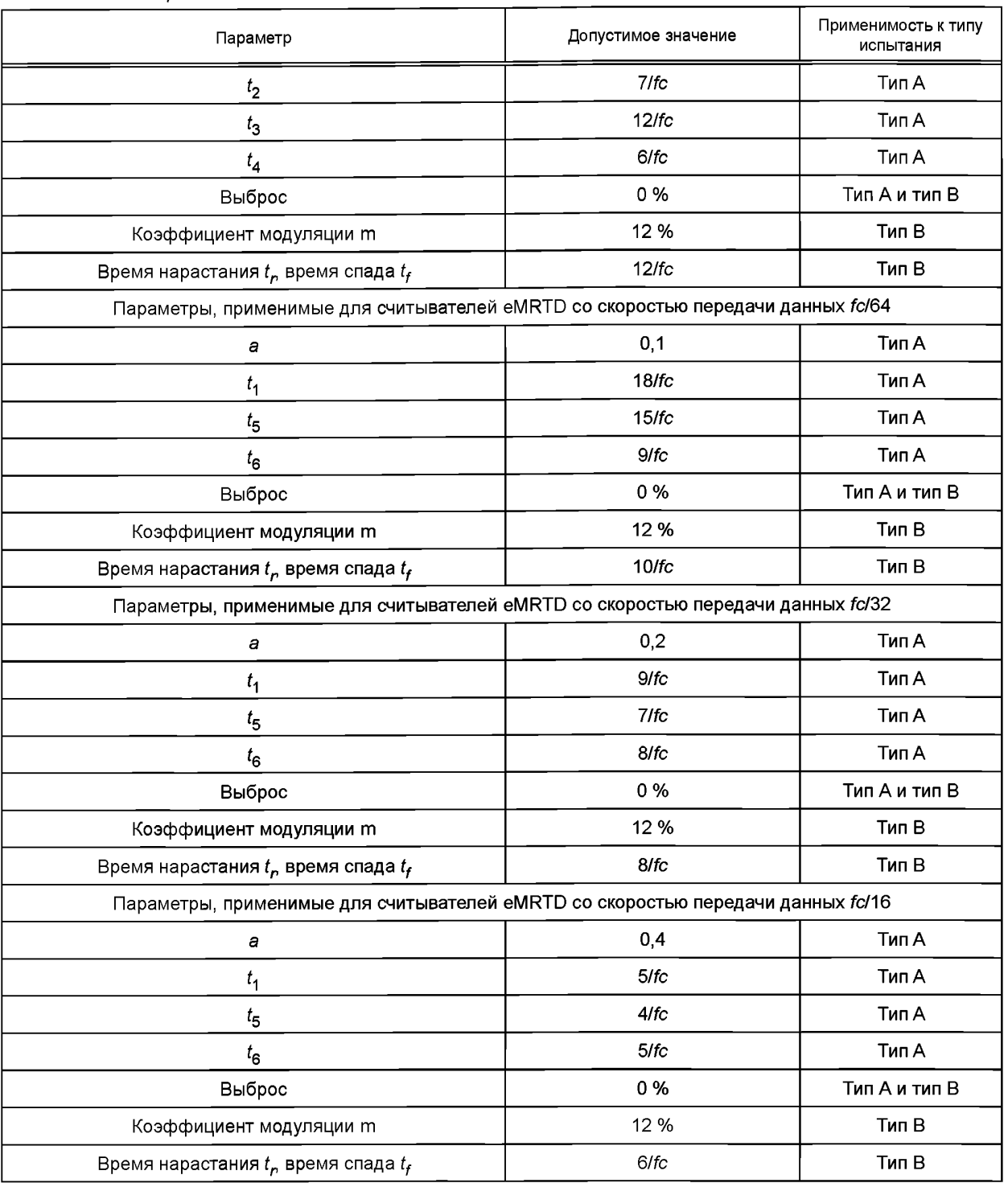

## 5.1.3 Протокол испытаний

Протокол испытаний должен содержать количество успешных оценок по сравнению с общим количеством оценок для каждого образца и для каждого испытания. В протокол испытаний должны быть включены описание каждого испытания, информация о положительном или отрицательном результате испытания и дата проведения испытаний.

В протоколе всех испытаний проверки работоспособности должно быть зафиксировано, какие инструменты и методы использовались для проверки функциональности eMRTD.

## **5.1.4 Декларация заявителя**

Для правильной организации испытаний заявитель должен предоставить информацию, указанную в таблице 2.

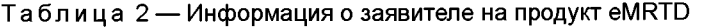

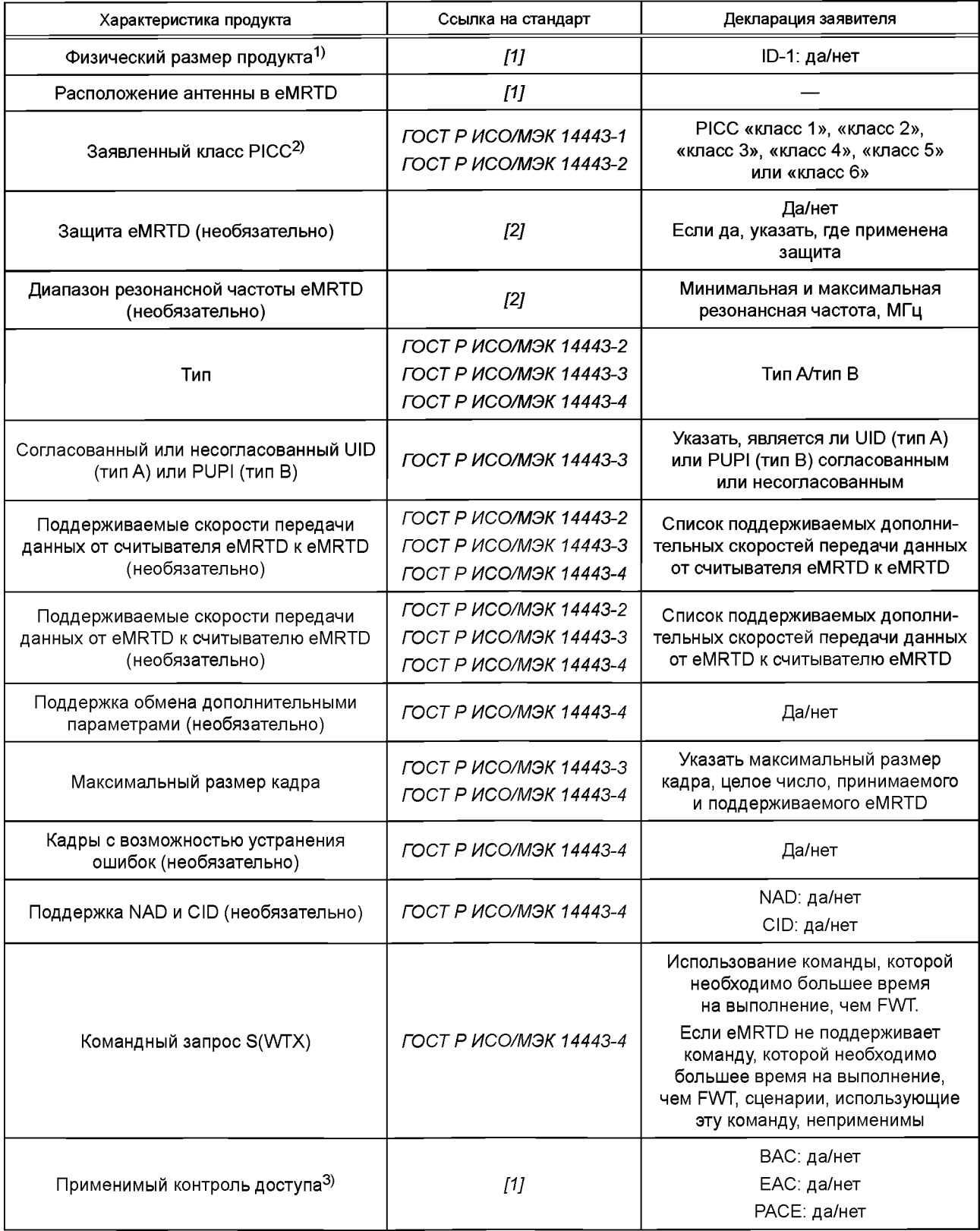

#### Окончание таблицы 2

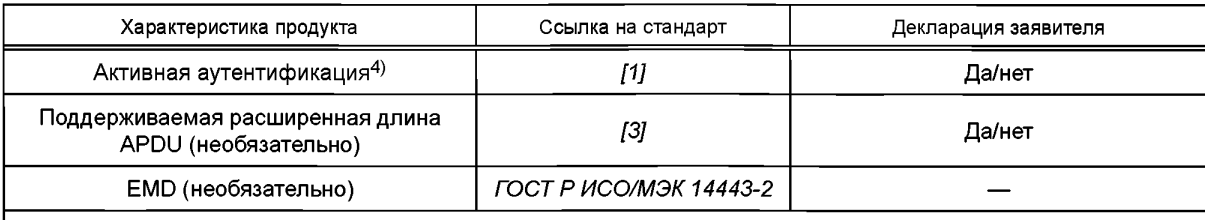

<sup>1)</sup> Если eMRTD имеет размер формата ID-2 или ID-3, выбирается «нет».

<sup>2)</sup> Если не заявлен класс РІСС, в методиках испытаний используется РІСС «класс 1».

3) Информация, необходимая для проведения аутентификации, будет предоставлена заявителем [машиночитаемая зона (MRZ)/номер доступа к карте (CAN), цепочка сертификатов EAC с закрытым ключом IS, статическая/динамическая привязка] [4]. Если контроль доступа не выбран заявителем, eMRTD поддерживает доступ без шифрования.

4) Информация, необходимая для проведения активной аутентификации, будет предоставлена заявителем (расширенная длина).

## 5.2 Испытания по параметрам, установленным в ГОСТ Р ИСО/МЭК 14443-1

### 5.2.1 Испытание на соответствие «классу 1» (необязательное)

5.2.1.1 Цель

Целью данного испытания является проверка соответствия физических размеров антенны требованиям, определенным в ГОСТ Р ИСО/МЭК 14443-1.

Данное испытание не является обязательным и должно проводиться, если заявлено о соответствии «классу 1», приведенному в таблице 2.

5.2.1.2 Процедура испытания

Необходимо определить, расположена ли антенна eMRTD внутри зоны антенны PICC, как описано в ГОСТ Р ИСО/МЭК 14443-1-2013 (А.1.1). Применяемый метод (например, рентген) находится в ведении испытательной лаборатории.

5.2.1.3 Протокол испытаний

В протоколе испытаний должно быть указано, соответствует ли геометрия антенны требованиям «класса 1».

## 5.2.2 Испытание на воздействие статического электричества

5.2.2.1 Цель

См. ГОСТ Р ИСО/МЭК 10373-6-2015 (6.2.2).

5.2.2.2 Процедура испытания

Испытание проводят в соответствии с ГОСТ Р ИСО/МЭК 10373-6-2015 (6.2.2). Величину разряда выбирают в соответствии с ГОСТ Р ИСО/МЭК 7810-2015 (9.4).

Если физический размер eMRTD отличается от формата ID-1, процедура испытания должна быть применена в центрах двумерной сетки размером 1 см по вертикали и 1 см по горизонтали, размещенной над DUT.

5.2.2.3 Протокол испытаний

В протоколе испытаний должно быть указано о работе eMRTD в соответствии с описанием в 5.6 после проведения процедуры испытания.

### 5.2.3 Испытание на воздействие переменного электромагнитного поля

5.2.3.1 Цель

См. ГОСТ Р ИСО/МЭК 10373-6-2015 (6.2.1).

5.2.3.2 Процедура испытания

Испытание проводят в соответствии с ГОСТ Р ИСО/МЭК 10373-6-2015 (6.2.1).

5.2.3.3 Протокол испытаний

В протоколе испытаний должно быть указано о работе eMRTD в соответствии с описанием в 5.6 после проведения процедуры испытания.

#### **5.3 Испытания по параметрам, установленным в** *ГОСТР ИСО/МЭК14443-2*

## **5.3.1 Передача eMRTD**

5.3.1.1 Цель

См. *ГОСТ Р ИСО/МЭК 10373-6—2015 (7.2.1.1).*

5.3.1.2 Процедура испытания

Испытание проводят в соответствии с *ГОСТ Р ИСО/МЭК 10373-6*—*2015 (7.2.1)* при следующих условиях:

- при температуре минус 10 °С и комнатной температуре:

обязательно: при напряженности электромагнитного поля 1,5 А/м (среднеквадратичное значение), 2,5 А/м (среднеквадратичное значение), 3,5 А/м (среднеквадратичное значение), 4,5 А/м (среднеквадратичное значение), 7,5 А/м (среднеквадратичное значение),

необязательно: при напряженности электромагнитного поля 5,5 А/м (среднеквадратичное значение), 6,5 А/м (среднеквадратичное значение);

- при температуре 50 °С:

обязательно: при напряженности электромагнитного поля 1,5 А/м (среднеквадратичное значение), 2,5 А/м (среднеквадратичное значение), 3,5 А/м (среднеквадратичное значение), 4,5 А/м (среднеквадратичное значение), 6,0 А/м (среднеквадратичное значение),

необязательно: при напряженности электромагнитного поля 5,5 А/м (среднеквадратичное значение).

Примечание — Необязательные и обязательные значения напряженности электромагнитного поля выбирают по следующим причинам:

- большинство считывателей, работающих с eMRTD, работают в диапазоне от 1,5 до 4,5 А/м (среднеквадратичное значение);

- необходимо убедиться в том, что отсутствует потенциальный коммуникационный разрыв между 1,5 и 4,5 А/м (среднеквадратичное значение).

#### 5.3.1.3 Протокол испытаний

Протокол испытаний должен содержать пиковые амплитуды модуляции верхней и нижней боковых полос на частотах *(fc* + *fs)* и *(fc* - *fs)* и использованные напряженности электромагнитного поля и модуляции.

#### **5.3.2 Напряженность рабочего электромагнитного поля**

5.3.2.1 Цель

Цель данного испытания — проверить работу eMRTD в соответствии с его приложением в диапазоне напряженности рабочего электромагнитного поля, определенном в *ГОСТР ИСО/МЭК 14443-2.*

5.3.2.2 Процедура испытания

Для данной процедуры испытательная установка PCD должна быть использована в качестве антенны сопутствующего считывателя eMRTD. Испытуемый eMRTD должен быть установлен в положение DUT, концентрично с антенной считывания а. Напряженность электромагнитного поля в антенне испытательной установки PCD должна быть отрегулирована на требуемую напряженность электромагнитного поля.

Для данной процедуры должна быть использована следующая последовательность команд:

- для типа А:

a) команда REQA,

b) последовательность команд ANTICOLLISION и SELECT до тех пор, пока UID не будет полным,

c) команда RATS,

d) команда PPS,

e) TEST\_COMMAND\_SEQUENCE1;

- для типа В:

a) команда REQB,

b) команда ATTRIB,

c) TEST\_COMMAND\_SEQUENCE1.

Команда TEST\_COMMAND\_SEQUENCE1 определена в 5.5 и 8.2 в зависимости от механизма контроля доступа, указанного в таблице 2.

Последовательность команд выполняется при следующих условиях:

- должны быть проведены испытания для всех поддерживаемых скоростей симметричной передачи данных и максимальной скорости передачи данных в обоих направлениях;

- при температуре минус 10 °С и комнатной температуре:

обязательно: при напряженности электромагнитного поля 1,5 А/м (среднеквадратичное значение), 2,5 А/м (среднеквадратичное значение), 3,5 А/м (среднеквадратичное значение), 4,5 А/м (среднеквадратичное значение), 7,5 А/м (среднеквадратичное значение),

необязательно: при напряженности электромагнитного поля 5,5 А/м (среднеквадратичное значение), 6,5 А/м (среднеквадратичное значение);

- при температуре 50 °С:

обязательно: при напряженности электромагнитного поля 1,5 А/м (среднеквадратичное значение), 2,5 А/м (среднеквадратичное значение), 3,5 А/м (среднеквадратичное значение), 4,5 А/м (среднеквадратичное значение), 6,0 А/м (среднеквадратичное значение),

необязательно: при напряженности электромагнитного поля 5,5 А/м (среднеквадратичное значение).

Примечание — Необязательные и обязательные значения напряженности электромагнитного поля выбирают по следующим причинам:

- большинство считывателей, работающих с eMRTD, работают в диапазоне от 1,5 до 4,5 А/м (среднеквадратичное значение);

- необходимо убедиться в том, что отсутствует потенциальный коммуникационный разрыв между 1,5 и 4.5 А/м (среднеквадратичное значение).

5.3.2.3 Протокол испытаний

Протокол испытаний должен подтвердить заданную операцию на поддерживаемых скоростях передачи данных. Используемые условия испытаний должны быть указаны в протоколе испытаний.

**5.3.3 Прием eMRTD**

5.3.3.1 Цель

См. *ГОСТРИСО/МЭК 10373-6—2015 (7.2.3.1).*

5.3.3.2 Процедура испытания

Испытание проводят в соответствии с *ГОСТ Р ИСО/МЭК10373-6—2015 (7.2.3)* для скоростей передачи данных *fell* 28, fc/64, fc/32, fc/16, если поддерживаются, при следующих условиях:

- при температуре минус 10 °С и комнатной температуре:

обязательно: при напряженности электромагнитного поля 1,5 А/м (среднеквадратичное значение), 2,5 А/м (среднеквадратичное значение), 3,5 А/м (среднеквадратичное значение), 4,5 А/м (среднеквадратичное значение), 7,5 А/м (среднеквадратичное значение),

необязательно: при напряженности электромагнитного поля 5,5 А/м (среднеквадратичное значение), 6,5 А/м (среднеквадратичное значение);

- при температуре 50 °С:

обязательно: при напряженности электромагнитного поля 1,5 А/м (среднеквадратичное значение), 2,5 А/м (среднеквадратичное значение), 3,5 А/м (среднеквадратичное значение), 4,5 А/м (среднеквадратичное значение), 6,0 А/м (среднеквадратичное значение),

необязательно: при напряженности электромагнитного поля 5,5 А/м (среднеквадратичное значение).

Примечание — Необязательные и обязательные значения напряженности электромагнитного поля выбирают в соответствии со следующими причинами:

- большинство считывателей, функционирующих с eMRTD, работают в диапазоне от 1,5 до 4,5 А/м (среднеквадратичное значение);

- необходимо убедиться в том, что отсутствует потенциальный коммуникационный разрыв между 1,5 и 4.5 А/м (среднеквадратичное значение).

Три условия испытаний должны быть выполнены как минимум пять раз для каждой комбинации параметров электромагнитного поля и температуры.

Для каждой поддерживаемой eMRTD скорости передачи данных от PCD к PICC eMRTD должен отвечать корректно на /-блок, содержащий TEST\_COMMAND1, как определено в 5.5, после выбора этой скорости передачи данных.

5.3.3.3 Протокол испытаний

Протокол испытаний должен подтвердить заданную операцию на поддерживаемых скоростях передачи данных. Используемые условия испытаний должны быть указаны в протоколе испытаний.

## **5.3.4 Резонансная частота eMRTD (необязательно)**

5.3.4.1 Цель

См. ГОСТ Р ИСО/МЭК 10373-6-2015 (7.2.4.1).

Данное испытание является необязательным и применяется, если заявитель обеспечивает диапазон резонансных частот в соответствии с таблицей 2.

5.3.4.2 Процедура испытания

Испытание проводят в соответствии с *ГОСТ Р ИСО/МЭК 10373-6—2015 (7.2.4)* при комнатной температуре.

5.3.4.3 Протокол испытаний

В протоколе испытаний должно быть указано, находится ли измеренная резонансная частота в диапазоне резонансной частоты, установленной заявителем в таблице 2.

Кроме того, в протоколе испытаний должны быть описаны используемые испытательная установка и условия испытаний.

**5.3.5 Максимальный эффект нагрузки eMRTD**

5.3.5.1 Цель

См. *ГОСТРИСО/МЭК 10373-6—2015 (7.2.5.1).*

5.3.5.2 Процедура испытания

Испытание проводят в соответствии с *ГОСТ Р ИСО/МЭК 10373-6—2015 (7.2.5)* при температуре минус 10 °С, комнатной температуре и температуре 50 °С.

5.3.5.3 Протокол испытаний

Протокол испытаний должен содержать значение измеренной напряженности электромагнитного поля.

#### **5.4 Испытания по параметрам, установленным в** *ГОСТР ИСО/МЭК 14443-3* **и** *ГОСТ Р ИСО/МЭК 14443-4*

Испытания, определенные в *приложении G ГОСТ Р ИСО/МЭК 10373-6*—*2015,* проводят при комнатной температуре и при напряженности электромагнитного поля 1,5 А/м (среднеквадратичное значение) в соответствии с декларациями, приведенными в таблице 2. Последовательности используемых тестовых команд определены в 5.5 и 8.2. В каждом сценарии должен быть соблюден соответствующий номер блока испытания.

Процедуры опроса, описанные в G.3.2 и *G.4.2 ГОСТР ИСО/МЭК 10373-6*—*2015,* должны быть выполнены с минимальной задержкой между каждым типом, как определено в *[2].*

Примечание — Напряженность рабочего электромагнитного поля, выбранная для проведения данных испытаний [1,5 А/м (среднеквадратичное значение)], является наихудшим случаем.

## **5.5 Список последовательностей тестовых команд**

В данном подразделе представлены последовательности тестовых команд в зависимости от механизма контроля доступа, указанного в таблице 2.

## **5.5.1 Тестовые команды для eMRTD без контроля доступа (без шифрования)**

5.5.1.1 TEST\_COMMAND\_SEQUENCE1

TEST\_COMMAND\_SEQUENCE1 — это последовательность команд, используемых для испытания напряженности рабочего электромагнитного поля.

TEST\_COMMAND\_SEQUENCE1 должна посылаться после процесса активации eMRTD, описанного в *ГОСТ Р ИСО/МЭК 10373-6—2015 (G.5.1.1).* Для этого должна быть выбрана скорость передачи данных, соответствующая применяемой процедуре испытания.

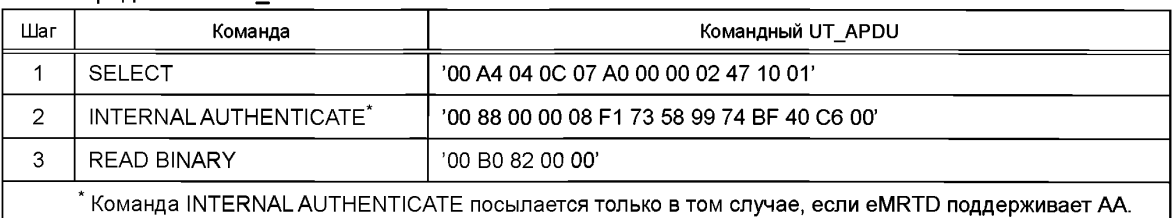

Определение UT\_APDU:

## 5.5.1.2 TEST\_COMMAND1

TEST\_COMMAND1(1) — это тестовая команда по умолчанию, используемая для испытаний по параметрам, установленным в *ГОСТ Р ИСО/МЭК 14443-3* и *ГОСТ Р ИСО/МЭК 14443-4—2014 (5.4),* состоящая из одного несцепленного /-блока.

TEST\_COMMAND1(1) должна применяться после процесса активации eMRTD, описанного в *ГОСТ Р ИСО/МЭК 10373-6—2015 (G.5.1.1).*

#### Определение UT\_APDU:

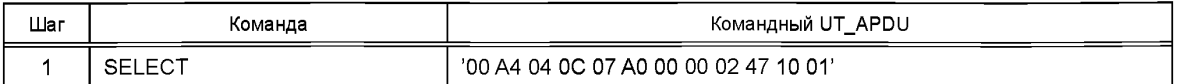

TEST\_COMMAND1(2) — это тестовая команда по умолчанию, используемая для испытаний по параметрам, установленным в *ГОСТ Р ИСО/МЭК 14443-3* и *ГОСТ Р ИСО/МЭК 14443-4— 2014 (5.4),* состоящая из двух сцепленных /-блоков (сцепление считывателя eMRTD).

TEST\_COMMAND1(2) должна посылаться после процесса активации eMRTD, описанного в *ГОСТР ИСО/МЭК 10373-6—2015 (G.5.1.1).*

#### Определение UT\_APDU:

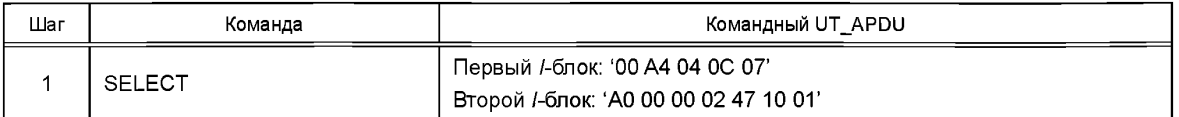

TEST\_COMMAND1(3) — это тестовая команда по умолчанию, используемая для испытаний по параметрам, установленным в *ГОСТР ИСО/МЭК 14443-3* и *ГОСТР ИСО/МЭК 14443-4—2015 (5.4),* состоящая из трех сцепленных /-блоков (сцепление считывателя eMRTD).

TEST\_COMMAND1(3) должна посылаться после процесса активации eMRTD, описанного в *ГОСТ Р ИСО/МЭК 10373-6—2015 (G.5.1.1).*

#### Определение UT\_APDU:

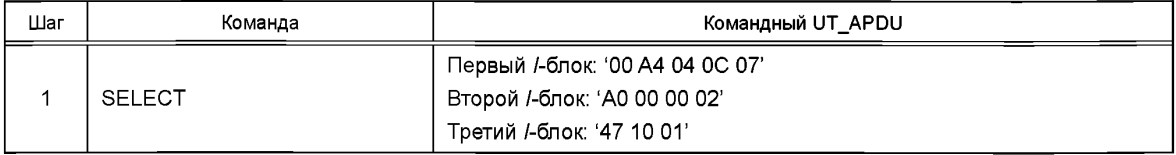

#### 5.5.1.3 TEST\_COMMAND2

TEST\_COMMAND2(2) — это тестовая команда по умолчанию, используемая для испытаний по параметрам, установленным в *ГОСТ Р ИСО/МЭК 14443-3* и *ГОСТ Р ИСО/МЭК 14443-4—2014 (5.4),* которая ожидает ответ, состоящий из двух сцепленных /-блоков.

- TEST\_COMMAND2(2) должна посылаться:
- после процесса активации eMRTD, описанного в *ГОСТР ИСО/МЭК 10373-6—2015 (G.5.1.1)',*
- *-* успешного выбора приложения LDS (AID = 'АО 00 00 02 47 10 01').

#### Определение UT\_APDU:

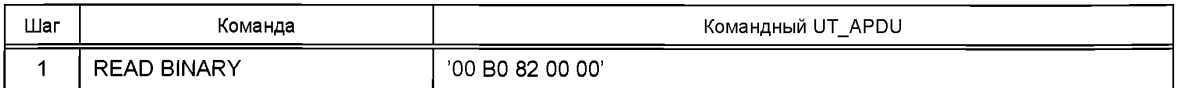

Рекомендуемый максимальный размер кадра составляет 256 байтов (FSD = 256/FSDI = 8).

TEST\_COMMAND2(3) — это тестовая команда по умолчанию, используемая для испытаний по параметрам, установленным в *ГОСТ Р ИСО/МЭК 14443-3* и *ГОСТ Р ИСО/МЭК 14443-4—2014 (5.4),* которая ожидает ответ, состоящий из трех сцепленных /-блоков.

TEST\_COMMAND2(3) должна посылаться:

- после процесса активации eMRTD, описанного в *ГОСТР ИСО/МЭК10373-6—2015 (G.5.1.1)',*
- *-* успешного выбора приложения LDS (AID = 'АО 00 00 02 47 10 ОТ).

#### Определение UT\_APDU:

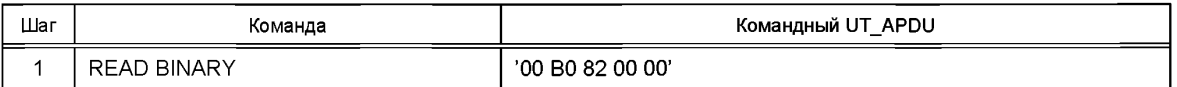

Рекомендуемый максимальный размер кадра составляет 128 байтов (FSD = 128/FSDI = 7).

5.5.1.4 TEST\_COMMAND3

TEST\_COMMAND3 — это тестовая команда по умолчанию, состоящая из одного /-блока, которой необходимо большее время на выполнение, чем FWT.

Определение UT\_APDU устанавливает заявитель.

**5.5.2 Тестовые команды eMRTD, поддерживающего ВАС**

5.5.2.1 TEST\_COMMAND\_SEQUENCE1

TEST\_COMMAND\_SEQUENCE1 — это последовательность команд, используемых для испытания напряженности рабочего электромагнитного поля.

TEST\_COMMAND\_SEQUENCE1 должна посылаться после процесса активации eMRTD, описанного в *ГОСТ Р ИСО/МЭК 10373-6—2015 (G.5.1.1).*

Определение UT\_APDU:

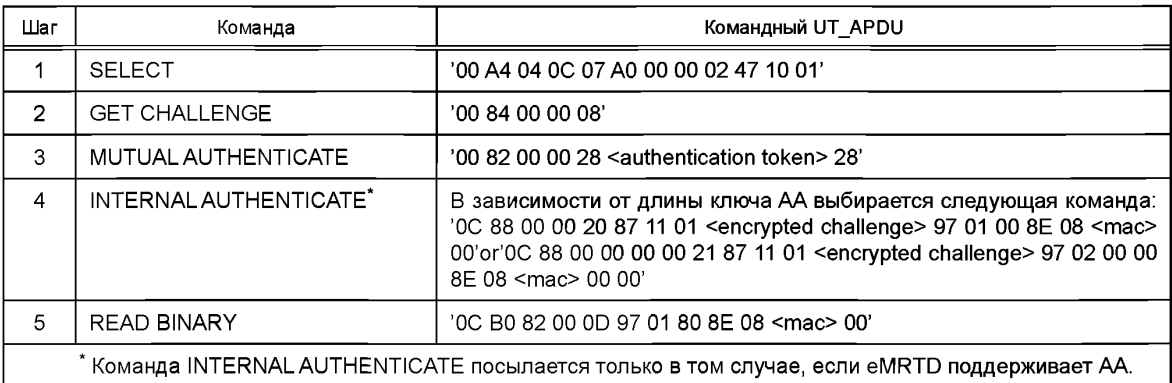

## 5.5.2.2 TEST\_COMMAND1

TEST\_COMMAND1(1) — это тестовая команда по умолчанию, используемая для испытаний по параметрам, установленным в *ГОСТР ИСО/МЭК 14443-3* и *ГОСТ Р ИСО/МЭК 14443-4— 2014 (5.4),* состоящая из одного несцепленного /-блока.

TEST\_COMMAND1(1) должна посылаться после процесса активации eMRTD, описанного в *ГОСТР ИСО/МЭК 10373-6—2015 (G.5.1.1).*

Определение UT\_APDU:

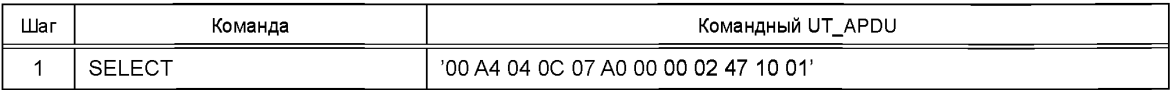

TEST\_COMMAND1(2) — это тестовая команда по умолчанию, используемая для испытаний по параметрам, установленным в *ГОСТР ИСО/МЭК 14443-3* и *ГОСТ Р ИСО/МЭК 14443-4— 2014 (5.4),* состоящая из двух сцепленных /-блоков (сцепление считывателя eMRTD).

TEST\_COMMAND1(2) должна посылаться после процесса активации eMRTD, описанного в *ГОСТ Р ИСО/МЭК 10373-6-2015 (G.5.1.1).*

Определение UT\_APDU:

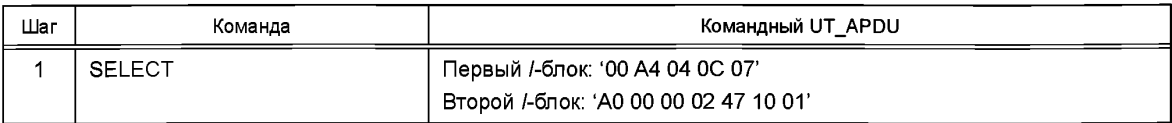

TEST\_COMMAND1(3) — это тестовая команда по умолчанию, используемая для испытаний по параметрам, установленным в *ГОСТ Р ИСО/МЭК 14443-3* и *ГОСТР ИСО/МЭК14443-4—2014 (5.4),* состоящая из трех сцепленных /-блоков (сцепление считывателя eMRTD).

TEST\_COMMAND1(3) должна посылаться после процесса активации eMRTD, описанного в *ГОСТ Р ИСО/МЭК 10373-6—2015 (G.5.1.1).*

Определение UT\_APDU:

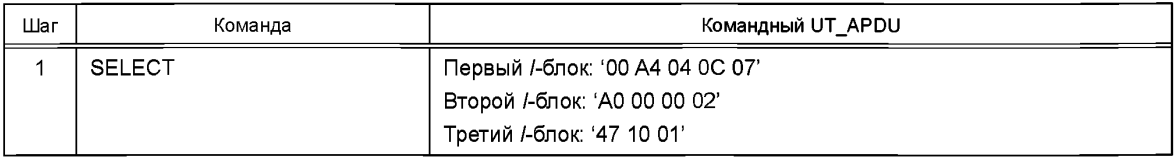

#### 5.5.2.3 TEST\_COMMAND2

TEST\_COMMAND2(2) — это тестовая команда по умолчанию, используемая для испытаний по параметрам, установленным в *ГОСТ Р ИСО/МЭК 14443-3* и *ГОСТР ИСО/МЭК 14443-4—2014 (5.4),* которая ожидает ответ, состоящий из двух сцепленных /-блоков.

TEST\_COMMAND2(2) должна посылаться:

- после процесса активации eMRTD, описанного в *ГОСТ Р ИСО/МЭК 10373-6—2015 (G.5.1.1)-,*
- *-* успешного выбора приложения LDS (AID = 'АО 00 00 02 47 10 ОТ);
- предоставления базового доступа.
- Определение UT\_APDU:

- если расширенная длина не поддерживается испытуемым образцом:

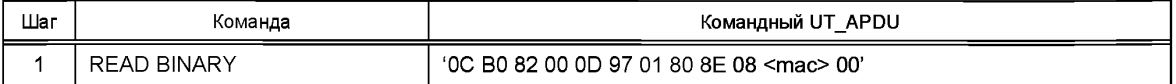

Рекомендуемый максимальный размер кадра составляет 128 байтов (FSD = 128/FSDI = 7). В этом случае максимальный размер кадра с FSD = 256 неприменим;

- если расширенная длина поддерживается испытуемым образцом:

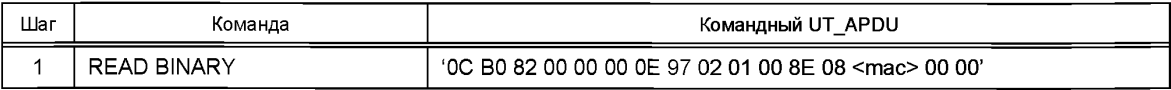

Рекомендуемый максимальный размер кадра составляет 256 байтов (FSD = 256/FSDI = 8). TEST\_COMMAND2(3) — это тестовая команда по умолчанию, используемая для испытаний по параметрам, установленным в *ГОСТ Р ИСО/МЭК 14443-3* и *ГОСТР ИСО/МЭК 14443-4—2014 (5.4),* которая ожидает ответ, состоящий из двух сцепленных /-блоков.

TEST\_COMMAND2(3) должна посылаться:

- после процесса активации eMRTD, описанного в *ГОСТ Р ИСО/МЭК 10373-6—2015 (G.5.1.1)',*
- *-* успешного выбора приложения LDS (AID = 'АО 00 00 02 47 10 ОТ);
- предоставления базового доступа.

Определение UT\_APDU:

- если расширенная длина не поддерживается испытуемым образцом:

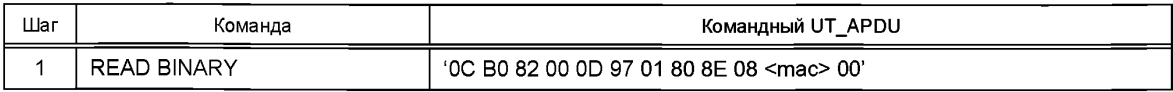

Рекомендуемый максимальный размер кадра составляет 64 байта (FSD = 64/FSDI = 5); - если расширенная длина поддерживается испытуемым образцом:

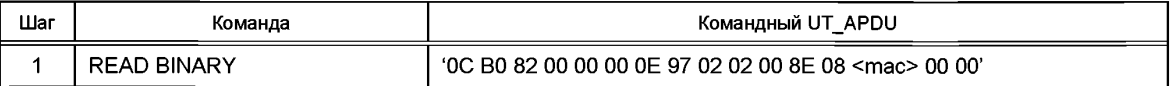

Рекомендуемый максимальный размер кадра составляет 256 байтов (FSD = 256/FSDI = 8). 5.5.2.4 TEST COMMAND3

TEST\_COMMAND3 - это тестовая команда по умолчанию, состоящая из одного I-блока, которой необходимо большее время на выполнение, чем FWT.

Определение UT APDU устанавливает заявитель.

## 5.5.3 Тестовые команды eMRTD, поддерживающего PACE

5.5.3.1 Общие положения

Данные тестовые команды должны быть использованы для eMRTD, поддерживающего PACE, а также для eMRTD, поддерживающего ВАС в дополнение к РАСЕ.

5.5.3.2 TEST\_COMMAND\_SEQUENCE1

TEST COMMAND SEQUENCE1 - это последовательность команд, используемых для испытания напряженности рабочего электромагнитного поля.

TEST COMMAND SEQUENCE1 должна посылаться после процесса активации eMRTD, описанного в ГОСТ Р ИСО/МЭК 10373-6-2015 (G.5.1.1).

Определение UT APDU:

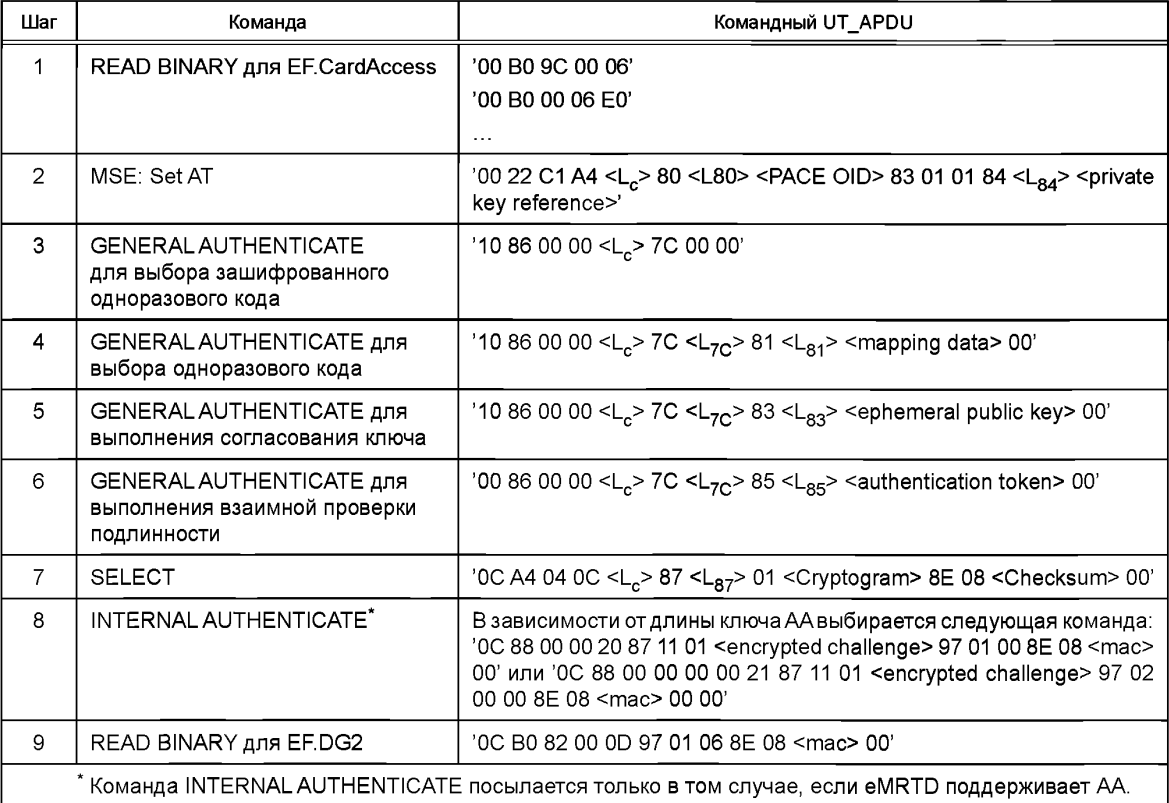

Примечание - EF.CardAccess может быть прочитан неявно или явно (команда SELECT EF.CardAccess посылается перед READ BINARY).

#### 5.5.3.3 TEST\_COMMAND1

TEST COMMAND1(1) - это тестовая команда по умолчанию, используемая для испытаний по параметрам, установленным в ГОСТ Р ИСО/МЭК 14443-3 и ГОСТ Р ИСО/МЭК 14443-4-2014 (5.4), состоящая из одного несцепленного *I*-блока.

TEST\_COMMAND1 должна посылаться после процесса активации eMRTD, описанного в *ГОСТРИСО/МЭК 10373-6—2015 (G.5.1.1).*

### Определение UT\_APDU:

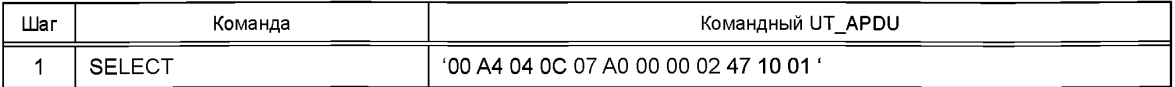

TEST\_COMMAND1(2) — это тестовая команда по умолчанию, используемая для испытаний по параметрам, установленным в *ГОСТ Р ИСО/МЭК 14443-3* и *ГОСТР ИСО/МЭК 14443-4—2014 (5.4),* состоящая из двух сцепленных /-блоков (сцепление считывателя eMRTD).

TEST\_COMMAND1(2) должна посылаться после процесса активации eMRTD, описанного в *ГОСТРИСО/МЭК 10373-6—2015 (G.5.1.1).*

#### Определение UT\_APDU:

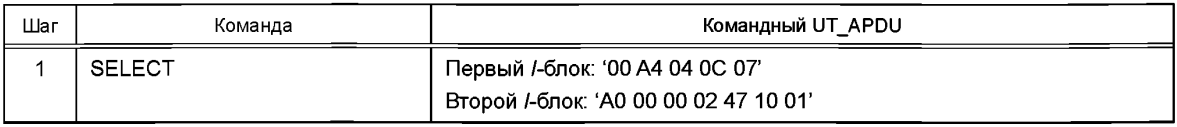

TEST\_COMMAND1(3) — это тестовая команда по умолчанию, используемая для испытаний по параметрам, установленным в *ГОСТР ИСО/МЭК 14443-3* и *ГОСТР ИСО/МЭК 14443-4—2014 (5.4),* состоящая из трех сцепленных /-блоков (сцепление считывателя eMRTD).

TEST\_COMMAND1(3) должна посылаться после процесса активации eMRTD, описанного в *ГОСТРИСО/МЭК 10373-6—2015 (G.5.1.1).*

#### Определение UT\_APDU:

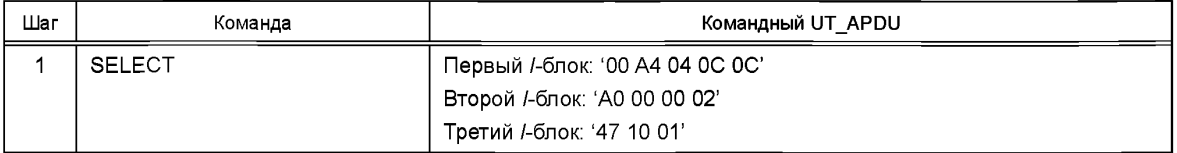

## 5.5.3.4 TEST\_COMMAND2

TEST\_COMMAND2(2) — это тестовая команда по умолчанию, используемая для испытаний по параметрам, установленным в *ГОСТ Р ИСО/МЭК 14443-3* и *ГОСТ Р ИСО/МЭК 14443-4—2014 (5.4),* которая ожидает ответ, состоящий из двух сцепленных /-блоков.

TEST\_COMMAND2(2) должна посылаться:

- после процесса активации eMRTD, описанного в *ГОСТР ИСО/МЭК 10373-6—2015 (G.5.1.1)',*

*-* предоставления РАСЕ;

- успешного выбора приложения LDS (AID = 'А0 00 00 02 47 10 01').

Определение UT\_APDU:

- если расширенная длина не поддерживается испытуемым образцом:

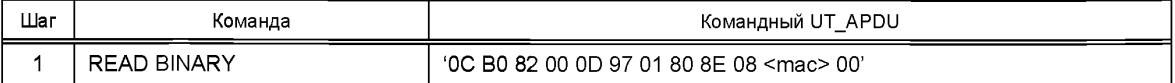

Рекомендуемый максимальный размер кадра составляет 128 байтов (FSD = 128/FSDI = 7). В этом случае максимальный размер кадра с FSD = 256 неприменим;

## - если расширенная длина поддерживается испытуемым образцом:

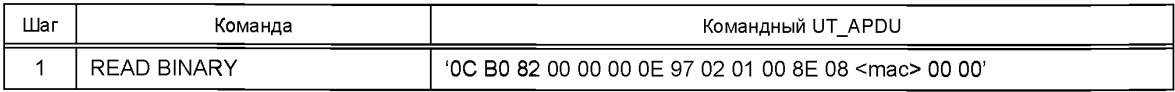

Рекомендуемый максимальный размер кадра составляет 256 байтов (FSD = 256/FSDI = 8). TEST\_COMMAND2(3) — это тестовая команда по умолчанию, используемая для испытаний по

параметрам, установленным в *ГОСТ Р ИСО/МЭК 14443-3* и *ГОСТР ИСО/МЭК 14443-4—2014 (5.4),* которая ожидает ответ, состоящий из двух сцепленных /-блоков.

TEST\_COMMAND2(3) должна посылаться:

- после процесса активации eMRTD, описанного в *ГОСТР ИСО/МЭК 10373-6—2015 (G.5.1.1)',*
- *-* предоставления РАСЕ;
- успешного выбора приложения LDS (AID = 'АО 00 00 02 47 10 01').

Определение UT\_APDU:

- если расширенная длина не поддерживается испытуемым образцом:

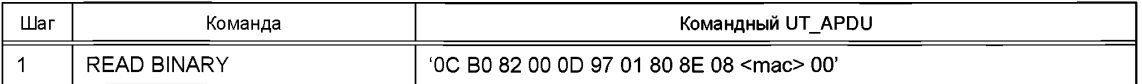

Рекомендуемый максимальный размер кадра составляет 64 байта (FSD = 64/FSDI = 5); - если расширенная длина поддерживается испытуемым образцом:

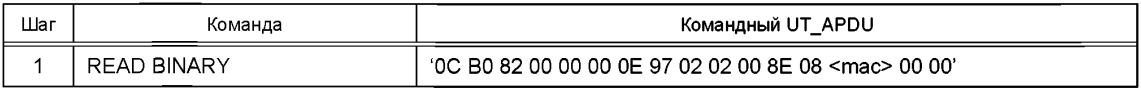

Рекомендуемый максимальный размер кадра составляет 256 байтов (FSD = 256/FSDI = 8). 5.5.3.5 TEST\_COMMAND3

TEST\_COMMAND3 — это тестовая команда по умолчанию, состоящая из одного /-блока, которой необходимо большее время на выполнение, чем FWT.

Определение UT\_APDU устанавливает заявитель.

#### **5.6 Испытания проверки сохранения работоспособности**

### **5.6.1 Общие положения**

Во время потенциально разрушающих испытаний, таких как механические и электрические нагрузочные испытания (по параметрам, установленным в *ГОСТ Р ИСО/МЭК 14443-1),* часто требуется проверить, сохраняет ли eMRTD работоспособность. Данные испытания еще не определены в существующих стандартах, и, таким образом, ответственность за их проведение несут испытательные лаборатории.

Поскольку для проведения испытаний проверки сохранения работоспособности могут быть определены различные требования, в данном пункте указаны два дополнительных испытания для проверки функциональности eMRTD на электрическом и прикладном уровне без проведения всех, иногда трудоемких, испытаний, указанных в настоящем стандарте.

Испытания проверки функциональности требуют специализированного оборудования и могут быть выполнены только испытательными лабораториями, обладающими необходимыми навыками и оборудованием, тогда как испытание проверки функциональности приложения может быть проведено со стандартным оборудованием.

## **5.6.2 Дополнительная процедура 1: проверка функциональности приложения**

5.6.2.1 Цель

Данное испытание проверки функциональности является стандартным.

Целью данного испытания является проверка того, могут ли быть получены из eMRTD обязательные данные приложения LDS на eMRTD, указанные в *[1].* Должно быть проверено, что эта информация не была изменена разрушающими испытаниями.

5.6.2.2 Испытательная установка

Испытание может быть проведено со стандартными считывателями PC/SC и любым программным обеспечением, которое может отправлять команды eMRTD и проверять целостность полученных данных.

5.6.2.3 Процедура испытания

Процедура испытания должна быть выполнена следующим образом:

a) помещают eMRTD на бесконтактный считыватель испытательной установки;

b) активируют eMRTD, как описано в *ГОСТР ИСО/МЭК 10373-6*—*2015, G.5.1.1]*

c) выбирают приложение LDS;

d) осуществляют контроль доступа, если это указано в заявлении о соответствии реализации;

e) считывают данные файла EF.COM;

f) считывают данные файла EF.DG1;

д) считывают данные файла EF.DG2;

h) считывают объект защиты документа файла EF.SOD.

5.6.2.4 Протокол испытаний

В протоколе испытаний должна быть указана возможность получения определенных данных приложения LDS и изменения этих данных.

## **5.6.3 Дополнительная процедура 2: проверка электрической функциональности**

5.6.3.1 Цель

Целью данного испытания является проверка электрической функциональности eMRTD и возможность его использования в дополнение к испытаниям, указанным в *ГОСТ Р ИСО/МЭК 10373-6*—*2015 (G.5.1.1).*

5.6.3.2 Испытательная установка

Для данного испытания должна быть использована испытательная установка, определенная в соответствующих испытаниях.

5.6.3.3 Процедура испытания

Процедура испытания должна быть выполнена с использованием по меньшей мере одной из следующих методик:

- проведение испытания для измерения резонансной частоты, как указано в 5.3.4;

- проведение испытания на напряженность рабочего электромагнитного поля, как указано в 5.3.2;

- альтернативный метод, при применении которого сравнивают относительные значения пороговой напряженности электромагнитного поля до и после механических и электрических нагрузочных испытаний. Пороговая напряженность электромагнитного поля — это минимальная напряженность электромагнитного поля для сохранения работоспособности eMRTD (рабочий режим).

5.6.3.4 Протокол испытаний

В протоколе испытаний должно быть указано, находится ли резонансная частота в диапазоне, указанном в заявлении о соответствии реализации, или сохраняет ли eMRTD работоспособность для всех комбинаций температур и напряженностей электромагнитного поля.

## **6 Методы испытаний считывателя eMRTD**

## **6.1 Общие требования к испытаниям**

Методы испытаний, определенные в разделе 6, соответствуют методам испытаний, определенным в *ГОСТ Р ИСО/МЭК 10373-6.*

Условия испытаний и методики испытаний в настоящем разделе определены на основании *ГОСТ Р ИСО/МЭК 10373-6* с учетом конкретных требований при использовании eMRTD.

В разделе 7 рассмотрены требования, *определенные в ГОСТР ИСО/МЭК 10373-6.*

В следующих подразделах настоящего стандарта определены различные испытательные установки, значения, используемые во время испытаний, и рекомендации к формату протокола испытаний.

Ошибки должны обрабатываться в считывателе eMRTD, а не в верхнем тестере или хосте. При возможности, операционная система, используемая в изделии, должна быть проверена.

#### **6.1.1 Испытательная установка**

В качестве основы для испытаний служат испытательная установка PCD и эталонные PICC, как определено в *ГОСТ Р ИСО/МЭК 10373-6.*

#### **6.1.2 Значения параметров**

Если не указано иное, для настройки параметров испытательного оборудования для проверки работы PCD должны быть использованы значения, определенные в таблице 3.

| Параметр                                                  | Допустимое значение                                                        | Применимость типа испытания |
|-----------------------------------------------------------|----------------------------------------------------------------------------|-----------------------------|
| Температура окружающей среды                              | 23 °C $\pm$ 3 °C<br>$(73 °F \pm 5 °F)$                                     | Тип А и тип В               |
| Относительная влажность                                   | От 25 % до 75 %                                                            | Тип А и тип В               |
| Скорости передачи данных от РСD к РІСС<br>и от PICC к PCD | fc/128                                                                     | Тип А и тип В               |
| Амплитуда модуляции нагрузки                              | Более 20 мВ при $H_{\text{min}}$                                           | Тип А и тип В               |
| Резонансная частота эталонной РІСС                        | 16,5 МГц                                                                   | Тип А и тип В               |
| Настройка J1                                              | Положение «а»                                                              | Тип А и тип В               |
| Настройка J2                                              | Положение «а»                                                              | Тип А и тип В               |
| Положение эталонной РІСС                                  | $X = 0$ , $Y = 0$ , $Z = 7,5$ , мм                                         | Тип А и тип В               |
| Время начала кадра (SOF)                                  | 10 etu при логическом 0,<br>за которым следует 2 etu<br>при логической 1   | Тип В                       |
| Время окончания кадра (ЕОГ)                               | 10 etu «0»                                                                 | Тип В                       |
| Дополнительный разграничительный интервал<br>(EGT)        | 0 etu                                                                      | Тип В                       |
| TR0 для ATQB и DESELECT                                   | 200/fs                                                                     | Тип В                       |
| Время ожидания кадра                                      | Любое значение, указанное<br><b>В ГОСТ Р ИСО/МЭК</b><br>14443-4-2014 (7.2) | Тип А и тип В               |
| TR <sub>1</sub>                                           | $140$ / $fs$                                                               | Тип В                       |
| <b>FSCI</b>                                               | 8                                                                          | Тип А                       |
| Максимальный размер кадра в АТQВ                          | 8                                                                          | Тип В                       |

Таблица 3 — Значения параметров испытательного оборудования для проверки работы PCD, если не указано иное

Испытания должны проводить при том же температурном диапазоне (от минус 10 °С до 50 °С), что и испытания eMRTD. Заказчик может указать ограниченный температурный диапазон (например, для систем, расположенных внутри зданий) в заявлении о соответствии реализации.

## **6.1.3 Протокол испытаний**

Протокол испытаний должен содержать количество успешных оценок по сравнению с общим количеством оценок для каждого образца и для каждого испытания. В протокол испытаний должны быть включены описание каждого испытания, информация о положительном или отрицательном результате испытания и дата проведения испытаний.

## **6.1.4 Декларация заявителя**

Для правильной организации испытаний заявитель должен предоставить информацию, указанную в таблице 4.

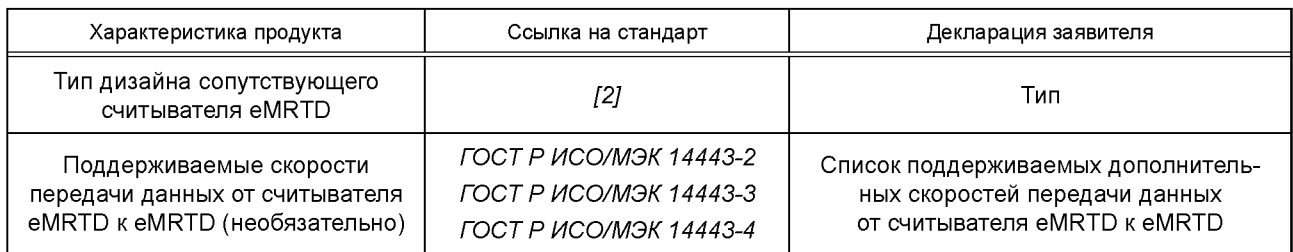

Таблица 4 — Информация о заявителе на считыватель eMRTD

*Окончание таблицы 4*

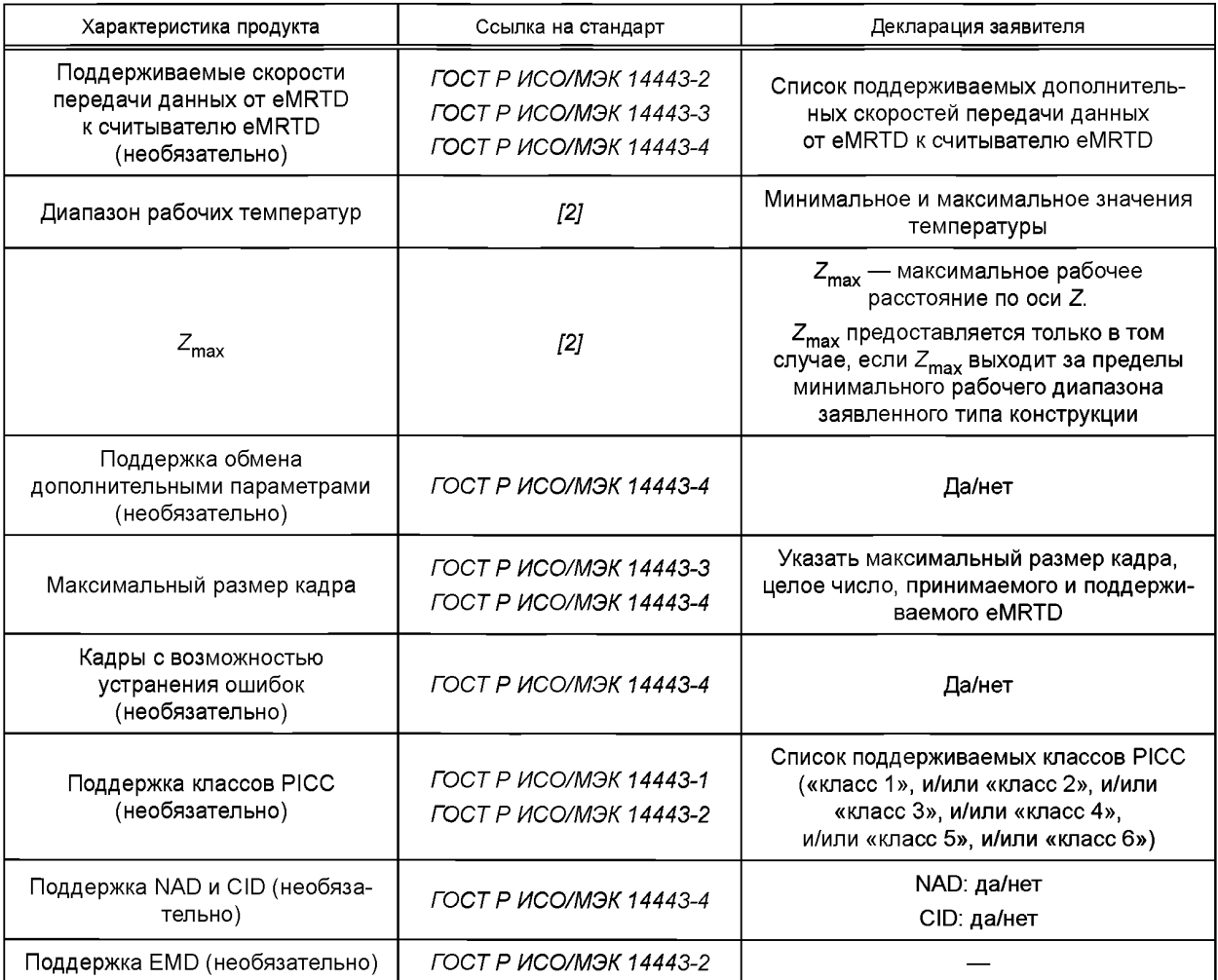

Лаборатория может запросить информацию о поддержке PC/SC или ее отсутствии с доступным интерфейсом.

## **6.1.5 Определение точек измерения**

Испытания по параметрам, установленным в *ГОСТ Р ИСО/МЭК 14443-1* и *ГОСТ Р ИСО/МЭК 14443-2,* должны быть выполнены в определенном наборе точек в пределах определенной области.

Размеры области определены в 6.6 в зависимости от типа дизайна считывателя eMRTD. Если изза конструкции и/или нормального использования считывателя eMRTD производителем считывателя eMRTD рекомендуются другие размеры, испытательная организация должна проверить приемлемость этих размеров и соответственно определить размеры области.

Производитель считывателя eMRTD должен установить положение области в технической документации на считыватель eMRTD. Область должна быть расположена одной поверхностью точно на поверхности считывателя eMRTD.

В качестве альтернативы, область может быть расположена внутри считывателя eMRTD. В этом случае определение размера области происходит соответствующим образом.

Считыватель eMRTD должен быть испытан внутри своего корпуса точно так же, как он используется в приложениях при эксплуатации.

Применяя концепцию типа считывателя eMRTD, необходимо учитывать механические и оптические ограничения, характерные для считывателя eMRTD. Испытание может быть адаптировано для соответствия этим ограничениям. В протоколе испытаний должны быть указаны конкретные условия эксплуатации в ходе конкретного испытания.

Точки измерения определены в 6.6.

Высота Z = 0 мм: эталонная PICC должна быть расположена точно в нижней части области (при необходимости, на поверхности тестирующего столика).

Высота Z = х мм: верхняя поверхность эталонной PICC должна быть расположена на расстоянии х мм от нижней части области (при необходимости, на расстоянии х мм от поверхности тестирующего столика).

## **6.2 Испытания по параметрам, установленным в** *ГО СТР ИСО /М ЭК14443-1*

## **6.2.1 Цель**

См. *ГОСТ Р ИСО/МЭК 10373-6— 2015 (6.1.1.1).*

### **6.2.2 Процедура испытания**

Испытание проводят в соответствии с *ГОСТ Р ИСО/МЭК 10373-6*—*2015 (6.1.1)* с использованием эталонной PICC 1 при комнатной температуре.

## **6.2.3 Протокол испытаний**

Протокол испытаний должен содержать значение напряжения постоянного тока, измеренное в CON3.

### **6.3 Испытания по параметрам, установленным в** *ГО СТР ИСО/МЭК 14443-2*

### **6.3.1 Напряженность электромагнитного поля считывателя eMRTD**

6.3.1.1 Цель

См. *ГОСТ Р ИСО/МЭК 10373-6— 2015 (7.1.1.1).*

6.3.1.2 Процедура испытания

Испытание проводят в соответствии с *ГОСТ Р ИСО/МЭК 10373-6—2015 (7.1.1)* с использованием эталонной PICC 1 при следующих условиях:

- для данного испытания устанавливают  $H_{min}$  равным 2 А/м (среднеквадратичное значение) и H<sub>max</sub> равным 7 А/м (среднеквадратичное значение). Н<sub>тіп</sub> равным 1,5 А/м (среднеквадратичное значение) устанавливают только для считывателя eMRTD типа М;

- при комнатной температуре — в соответствующих условиях измерения, указанных в таблице 5, в соответствии с типом считывателя;

- при температуре минус 10 °С и 50 °С — в номинальном положении, как определено в таблице 3.

Все условия, указанные в таблице 5, должны испытываться при температуре минус 10 °С и/или 50 °С, если:

- отклонение результатов в номинальном положении при температуре минус 10 °С и 50 °С составляет более 10 % по сравнению с комнатной температурой, и

- результат отличается от предельного значения менее чем на 10 %.

Примечание — В соответствии с *ГОСТ Р ИСО/МЭК 14443-1, ГОСТ Р ИСО/МЭК 14443-2, ГОСТ Р ИСО/МЭК 14443-3, ГОСТ Р ИСО/МЭК 14443-4* необходимо обязательное проведение испытания с эталонной PICC 1, 2 и 3.

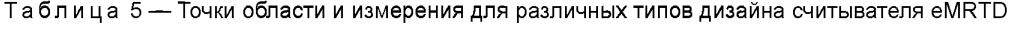

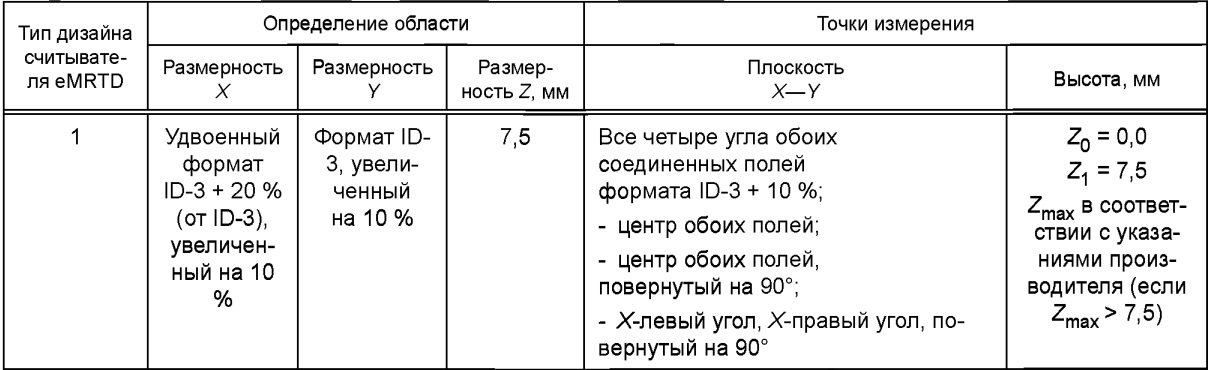

*Окончание таблицы 5*

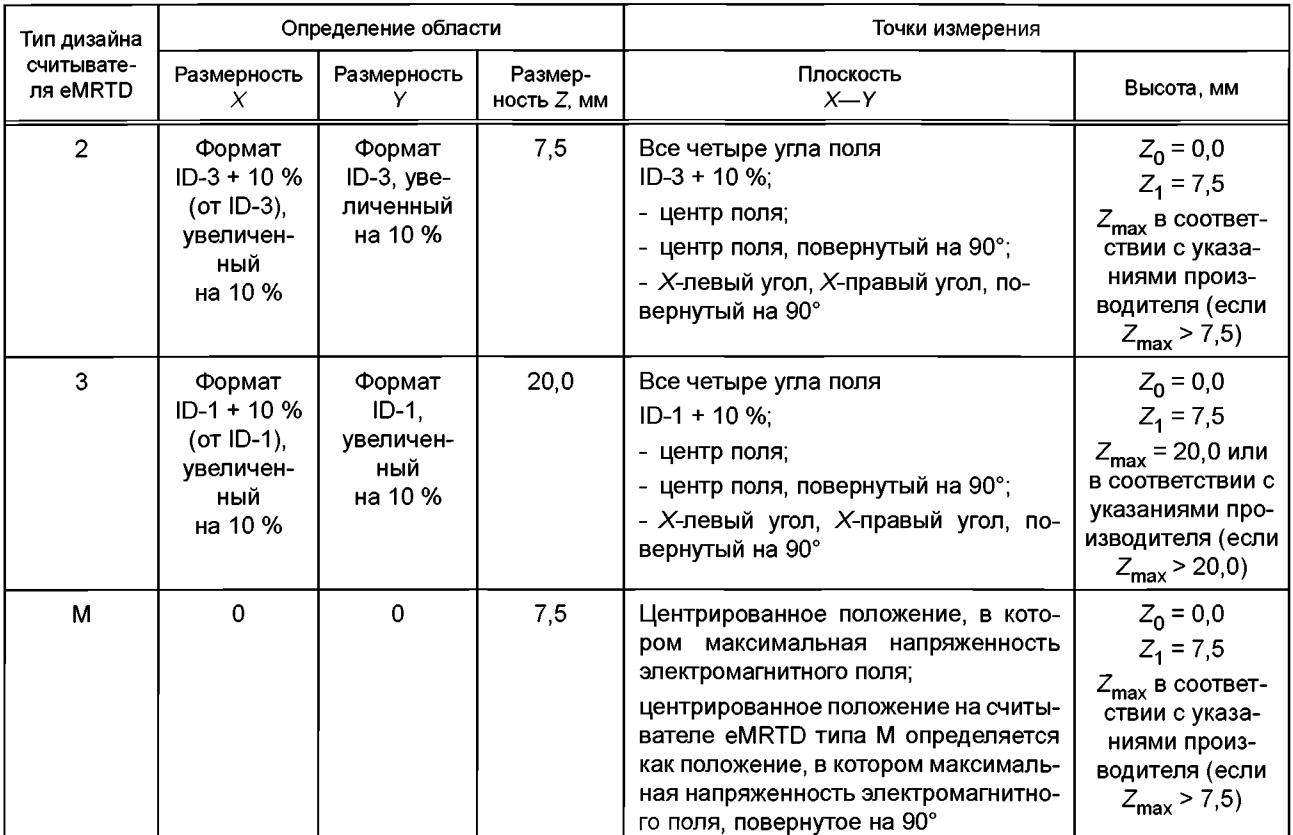

6.3.1.3 Протокол испытаний

В протоколе испытаний должно быть указано значение напряжения постоянного тока, измеренное в CON3 для R2 или с помощью резистора переменной нагрузки, в соответствии с условиями, установленными для  $H_{min}$  и  $H_{max}$ .

**6.3.2 Коэф ф ициент модуляции и форма колебаний сигнала**

6.3.2.1 Цель

См. *ГОСТРИСО/МЭК 10373-6—2015 (7.1.4.1).*

6.3.2.2 Процедура испытания

Испытание проводят в соответствии с *ГО СТ Р ИСО/МЭК 10373-6*—*2015 (7.1.4)* с использованием эталонной PICC 1 при следующих условиях:

- на резонансной частоте 16,5 МГц;

- испытания на других резонансных частотах 13,56, 15 и 19 МГц являются необязательными;

- для всех поддерживаемых скоростей передачи данных, указанных в таблице 4;

- при комнатной температуре — в соответствующих условиях измерения, указанных в таблице 5, в соответствии с типом считывателя;

- при температуре минус 10 °С и 50 °С — в номинальном положении, как определено в таблице 3.

Все условия, указанные в таблице 5, должны испытываться при температуре минус 10 °С и/или 50 °С,если:

- отклонение результатов в номинальном положении при температуре минус 10 °С и 50 °С составляет более 10 % по сравнению с комнатной температурой, и

- результат отличается от предельного значения менее чем на 10 %.

Примечания

1 В соответствии с *ГОСТ Р ИСО/МЭК 14443-1, ГОСТ Р ИСО/МЭК 14443-2, ГОСТ Р ИСО/МЭК 14443-3, ГОСТ Р ИСО/МЭК 14443-4* необходимо обязательное проведение испытания с эталонной PICC 1,2 и 3.

2 Испытания на резонансных частотах 13,56, 15 и 19 МГц проводят для установления электромагнитной совместимости.

3 Для скоростей передачи данных более fc/128 испытательное оборудование для проверки работы PCD, определенное в *ГОСТ Р ИСО/МЭК 10373-6*—*2015 (Н.1),* также используется для отправки тестовой команды. 20

## 6.3.2.3 Протокол испытаний

В отчете об испытаниях должен быть указан измеренный индекс модуляции электромагнитного поля считывателя eMRTD, время нарастания и спада, а также значения выбросов в пределах рабочей области.

#### **6.3.3 Прием сигнала нагрузочной модуляции**

6.3.3.1 Цель

См. ГОСТ Р ИСО/МЭК 10373-6-2015 (7.1.5.1).

6.3.3.2 Процедура испытания

Испытание проводят в соответствии с *ГОСТ Р ИСО/МЭК 10373-6—2015 (7.1.5)* с использованием эталонной PICC 1 при следующих условиях:

- на резонансных частотах 13,56 и 15 МГц;

- испытания на других резонансных частотах 12 и 16,5 МГц являются необязательными;

- для всех поддерживаемых считывателем eMRTD скоростей передачи данных;

- при комнатной температуре — в соответствующих условиях измерения, указанных в таблице 5, в соответствии с типом считывателя;

- при температуре минус 10 °С и 50 °С — в номинальном положении, как определено в таблице 3.

Все условия, указанные в таблице 5, должны испытываться при температуре минус 10 °С и/или 50 ° С, если:

- отклонение результатов при номинальном положении при температуре минус 10 °С и 50 °С составляет более 10 % по сравнению с комнатной температурой, и

- результат отличается от предельного значения менее чем на 10 %.

Примечания

1 В соответствии с *ГОСТ Р ИСО/МЭК 14443-1, ГОСТ Р ИСО/МЭК 14443-2, ГОСТ Р ИСО/МЭК 14443-3, ГОСТ Р ИСО/МЭК 14443-4* необходимо обязательное проведение испытания с эталонной PICC 1, 2 и 3.

2 Испытания на резонансных частотах 12 и 16,5 МГц проводят для установления электромагнитной совместимости.

3 Для скоростей передачи данных более fc/128 испытательное оборудование для проверки работы PCD, определенное в *ГОСТ Р ИСО/МЭК 10373-6-2015, Н.1,* также используется для отправки тестовой команды.

### 6.3.3.3 Протокол испытаний

Протокол испытаний должен содержать данные о чувствительности считывателя eMRTD к нагрузочной модуляции в положениях, подвергаемых испытанию.

### **6.4 Испытания по параметрам, установленным в** *ГО СТР ИСО/МЭК 14443-3* **и** *ГОСТ Р ИСО/МЭК 14443-4*

Испытания, определенные в *приложении I и приложении Н ГО СТР ИСО/МЭК 10373-6*—*2015,* проводят при комнатной температуре и в номинальном положении, как определено в 6.1.2, в соответствии с декларациями, приведенными в таблице 4. Используемые тестовые команды определены в 6.5.

Необходимо применить критерии оценки результата испытания, определенные в *таблице Н.13 ГОСТ Р ИСО/МЭК 10373-6*—*2015,* с минимальной задержкой между каждым типом, как определено в *[2].* Кроме того, необходимо убедиться в том, что по крайней мере одна команда опроса как для типа А, так и для типа В встречается в течение задержки, определенной в *[1]* и изменениях к нему.

### **6.5 Список последовательностей тестовых команд**

Данный подраздел описывает обязательные последовательности тестовых команд.

**6.5.1 Последовательность тестовых команд для сценариев, не требующих сцепления от считывателя eMRTD**

6.5.1.1 UT\_TEST\_COMMAND1

UT\_TEST\_COMMAND1, выбираемую оборудованием для испытаний PCD, и указывающую инструкцию ИСО, используют как инструкцию по умолчанию для сценариев, не требующих сцепления от считывателя eMRTD.

## FOCT P 58343-2019

Определение UT APDU:

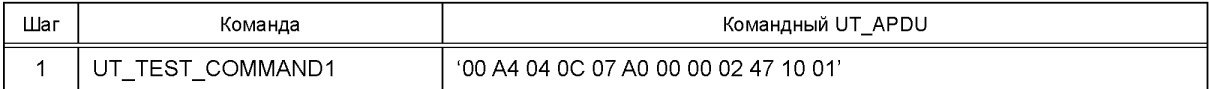

## Ответ на определение UT APDU:

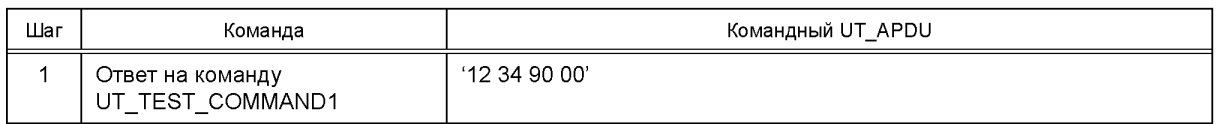

## 6.5.1.2 Определение последовательности команд

Следующая последовательность должна быть применена для сценариев, не требующих сцепления от считывателя eMRTD:

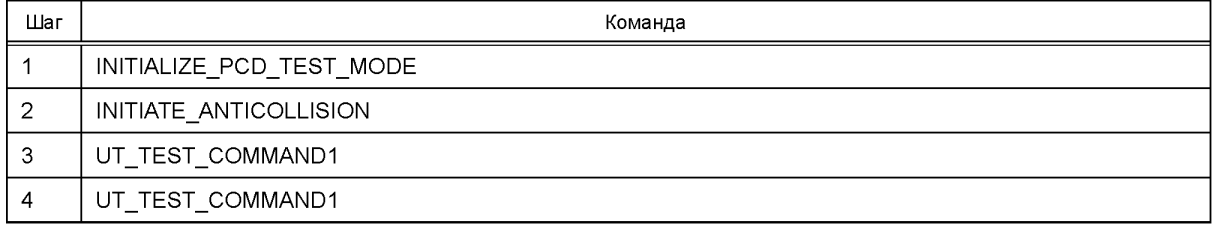

Примечание - В некоторых сценариях требуется вторая UT TEST COMMAND1.

## 6.5.2 Последовательность тестовых команд для сценариев со сцеплением, обеспечиваемым считывателем eMRTD

### 6.5.2.1 UT\_TEST\_COMMAND2

UT TEST COMMAND2, выбираемая оборудованием для испытаний PCD, определяет инструкцию ИСО, используемую как инструкцию по умолчанию для сценариев со сцеплением, обеспечиваемым считывателем eMRTD.

Определение UT\_APDU:

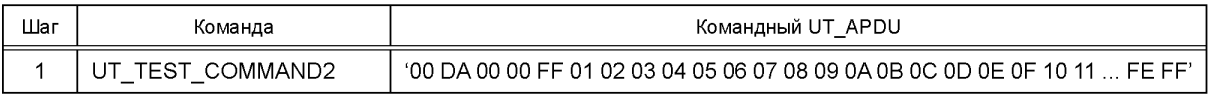

## Ответ на определение UT\_APDU:

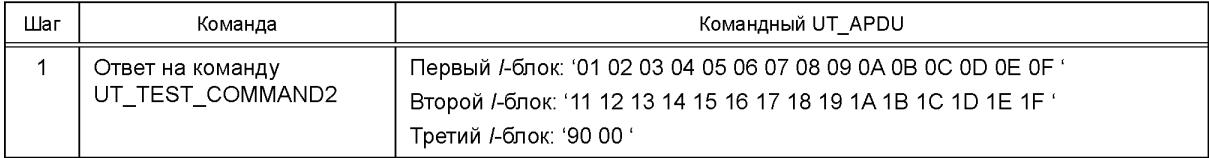

## 6.5.2.2 Определение последовательности команд

Для сценариев со сцеплением, обеспечиваемым считывателем eMRTD, должна быть применена следующая последовательность:

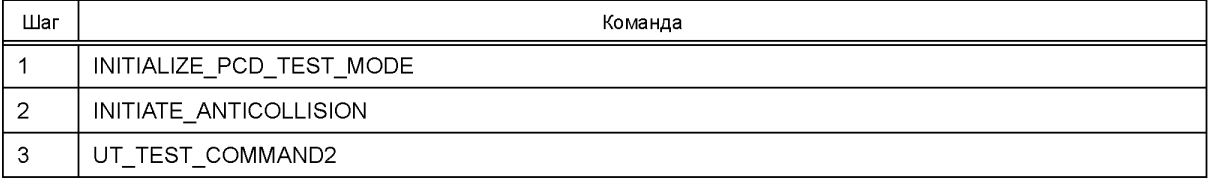

## UT\_TEST\_Command1 может быть отправлена до шага 3.

## **6.6 Положения измерения**

Точки области и измерения зависят от типа считывателя eMRTD, как определено в таблице 5 и показано на рисунках 1 и 2.

Примечание — eMRTD, содержащий антенну «класса 1», не всегда имеет внешние физические размеры формата Ю-З.

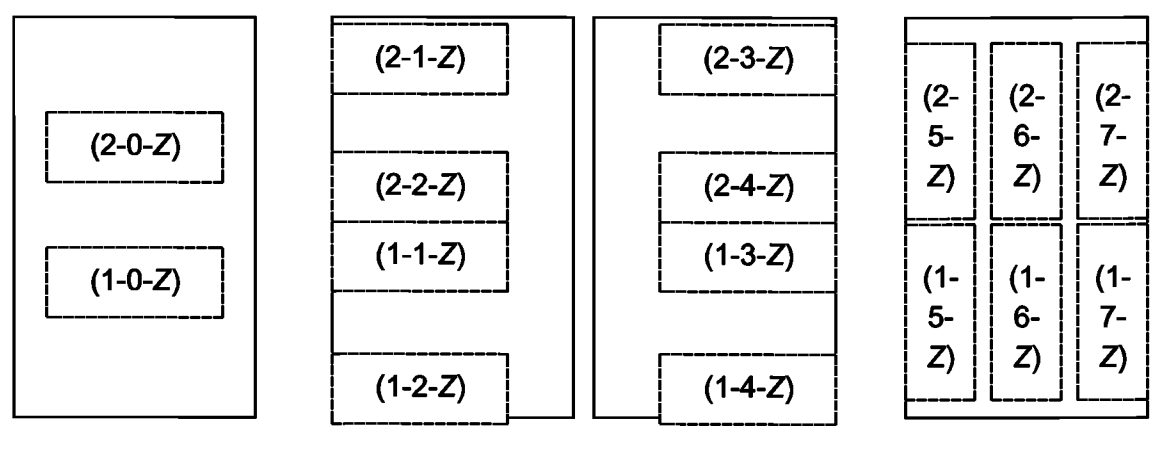

Центрированное положение

**Угловое положение Положение, повернутое на 90°**

Рисунок 1 — Положения измерения для считывателя eMRTD типа 1

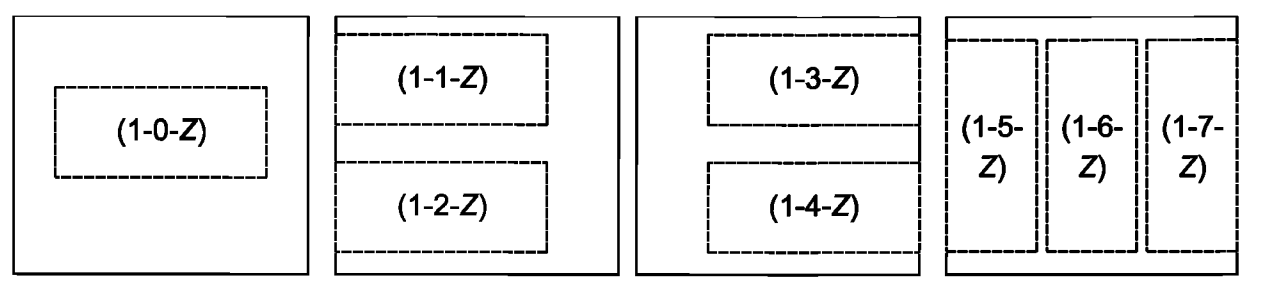

Центрированное положение

**Угловое положение Положение, повернутое на 90°**

Рисунок 2 — Положения измерения для считывателя eMRTD типа 2 и 3

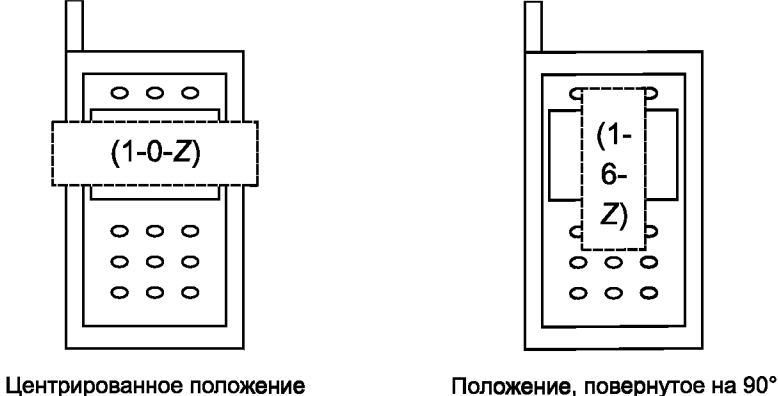

Рисунок 3 — Положения измерения для считывателя eMRTD типа М

Примечание — Центрированное положение на считывателе eMRTD типа М определяется как положение, в котором напряженность электромагнитного поля максимальная.

## 7 Дополнительные методы испытаний eMRTD

## 7.1 Условия испытаний

Условия, определенные в 5.1, применяют, если не указано иное.

Для скоростей передачи данных более fc/16, если не указано иное, используют значения, определенные в таблице 6.

Таблица 6 - Значения для скоростей передачи данных более fc/16, если не указано иное

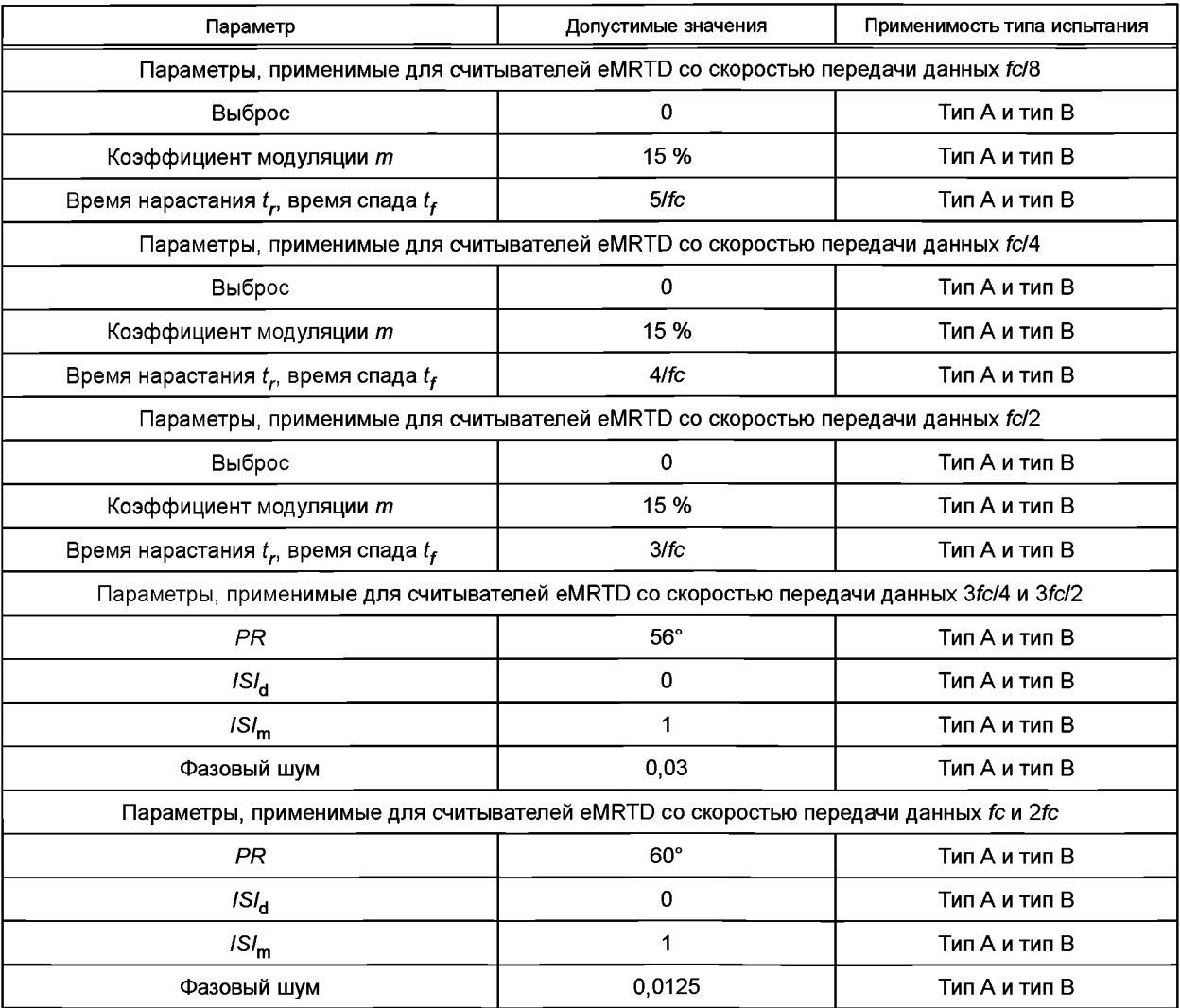

## 7.2 Испытания по параметрам, установленным в ГОСТ Р ИСО/МЭК 14443-2 для eMRTD

7.2.1 Напряженность рабочего электромагнитного поля для скоростей передачи данных **выше fc/16** 

7.2.1.1 Цель

Целью данного испытания является выполнение требований, указанных в 5.3.2, для скоростей передачи данных более fc/16, установленных заявителем.

Данное испытание является дополнительным и проводится, если в таблице 2 заявлено о поддержке скоростей передачи данных более fc/16.

7.2.1.2 Процедура испытания

Для данной процедуры испытательная установка PCD должна быть использована в качестве антенны сопутствующего считывателя eMRTD. Испытуемый eMRTD должен быть установлен в положение DUT, концентрично с антенной считывания а. Напряженность электромагнитного поля в антенне испытательной установки PCD должна быть отрегулирована на требуемую напряженность электромагнитного поля.

Для данной процедуры должна быть использована следующая последовательность команд:

- для типа А:

a) команда REQA,

b) последовательность команд ANTICOLLISION и SELECT до тех пор, пока UID не будет полным,

c) команда RATS,

d) команда PPS,

e) Команды S(PARAMETERS),

f) TEST\_COMMAND\_SEQUENCE1;

- для типа В:

a) команда REQB,

b) команда ATTRIB,

c) команды S(PARAMETERS),

d) TEST\_COMMAND\_SEQUENCE1.

TEST\_COMMAND\_SEQUENCE1 определена в 5.5 и 8.2 в зависимости от механизма контроля доступа, указанного в таблице 2.

Последовательность команд выполняется при следующих условиях:

- должны быть проведены испытания для всех поддерживаемых скоростей симметричной передачи данных и максимальной скорости передачи данных в обоих направлениях;

- при температуре минус 10 °С и комнатной температуре:

обязательно: при напряженности электромагнитного поля 1,5 А/м (среднеквадратичное значение), 2,5 А/м (среднеквадратичное значение), 3,5 А/м (среднеквадратичное значение), 4,5 А/м (среднеквадратичное значение), 7,5 А/м (среднеквадратичное значение),

необязательно: при напряженности электромагнитного поля 5,5 А/м (среднеквадратичное значение), 6,5 А/м (среднеквадратичное значение);

- при температуре 50 °С:

обязательно: при напряженности электромагнитного поля 1,5 А/м (среднеквадратичное значение), 2,5 А/м (среднеквадратичное значение), 3,5 А/м (среднеквадратичное значение), 4,5 А/м (среднеквадратичное значение), 6,0 А/м (среднеквадратичное значение),

необязательно: при напряженности электромагнитного поля 5,5 А/м (среднеквадратичное значение).

Примечание — Необязательные и обязательные значения напряженности электромагнитного поля выбирают по следующим причинам:

- большинство считывателей, функционирующих с eMRTD, работают в диапазоне от 1,5 до 4,5 А/м (среднеквадратичное значение);

- необходимо убедиться в том, что отсутствует потенциальный коммуникационный разрыв между 1,5 и 4,5 А/м (среднеквадратичное значение).

7.2.1.3 Протокол испытаний

Протокол испытаний должен подтвердить заданную операцию на поддерживаемых скоростях передачи данных. Используемые условия испытаний должны быть указаны в протоколе испытаний.

**7.2.2 Прием eMRTD для скоростей передачи данных более fc/16**

7.2.2.1 Цель

Целью данного испытания является выполнение 5.3.3 для скоростей передачи данных более fc/16, установленных заявителем.

Данное испытание является обязательным и применяется в том случае, если в таблице 2 заявлено о поддержке скоростей передачи данных более fc/16.

7.2.2.2 Процедура испытания

Испытание проводят в соответствии с 5.3.3.2 при следующих условиях:

- для скоростей передачи данных  $\frac{\hbar}{2}$ ,  $\frac{\hbar}{2}$ , если поддерживаются;

- при температуре минус 10 °С и комнатной температуре:

обязательно: при напряженности электромагнитного поля 1,5 А/м (среднеквадратичное значение), 2,5 А/м (среднеквадратичное значение), 3,5 А/м (среднеквадратичное значение), 4,5 А/м (среднеквадратичное значение), 7,5 А/м (среднеквадратичное значение),

необязательно: при напряженности электромагнитного поля 5,5 А/м (среднеквадратичное значение), 6,5 А/м (среднеквадратичное значение);

- при температуре 50 °С:

обязательно: при напряженности электромагнитного поля 1,5 А/м (среднеквадратичное значение), 2,5 А/м (среднеквадратичное значение), 3,5 А/м (среднеквадратичное значение), 4,5 А/м (среднеквадратичное значение), 6,0 А/м (среднеквадратичное значение),

необязательно: при напряженности электромагнитного поля 5,5 А/м (среднеквадратичное значение).

7.2.2.3 Протокол испытаний

Протокол испытаний должен подтвердить заданную операцию на поддерживаемых скоростях передачи данных. Используемые условия испытаний должны быть указаны в протоколе испытаний.

**7.2.3 Испытание уровня EMD eMRTD и времени низкого уровня EMD (необязательное)**

7.2.3.1 Цель

См. *ГОСТРИСО/МЭК 10373-6—2015 (7.2.2.1).*

Данное испытание является необязательным.

7.2.3.2 Процедура испытания

Испытание проводят в соответствии с *ГОСТ Р ИСО/МЭК 10373-6—2015 (7.2.2)* при следующих условиях:

- «класс 1»;

- испытание должно быть выполнено для каждой команды для активации eMRTD и TEST\_ COMMAND\_SEQUENCE1, как определено в 5.5;

- скорость передачи данных — fc/128;

- при температуре минус 10 °С и комнатной температуре:

обязательно: при напряженности электромагнитного поля 1,5 А/м (среднеквадратичное значение), 2,5 А/м (среднеквадратичное значение), 3,5 А/м (среднеквадратичное значение), 4,5 А/м (среднеквадратичное значение), 7,5 А/м (среднеквадратичное значение),

необязательно: при напряженности электромагнитного поля 5,5 А/м (среднеквадратичное значение), 6,5 А/м (среднеквадратичное значение);

- при температуре 50 °С:

обязательно: при напряженности электромагнитного поля 1,5 А/м (среднеквадратичное значение), 2,5 А/м (среднеквадратичное значение), 3,5 А/м (среднеквадратичное значение), 4,5 А/м (среднеквадратичное значение), 6,0 А/м (среднеквадратичное значение),

необязательно: при напряженности электромагнитного поля 5,5 А/м (среднеквадратичное значение).

Примечание — Необязательные и обязательные значения напряженности электромагнитного поля выбирают по следующим причинам:

- большинство считывателей, функционирующих с eMRTD, работают в диапазоне от 1,5 до 4,5 А/м (среднеквадратичное значение);

- необходимо убедиться в том, что отсутствует потенциальный коммуникационный разрыв между 1,5 и 4,5 А/м (среднеквадратичное значение).

7.2.3.3 Протокол испытаний

В протоколе испытаний должно быть указано, соответствует ли требованиям ИСО/МЭК 14443- 2:2010 уровень EMD eMRTD в течение времени  $t_{\text{E,PCD}}$ .

Кроме того, в протоколе испытания должны быть указаны уровни измеренного максимума электромагнитной помехи верхней и нижней боковых полос при частотах *fc + fs* и *fc - fs* в течение времени  $t_{\rm E~PCD}$ . График, показывающий уровни EMD в течение времени  $t_{\rm E~PCD}$ , должен быть включен в протокол в случае неуспешного испытания.

### **7.3 Испытания по параметрам, установленным в** *ГОСТР ИСО/МЭК 14443-2* **для считывателя eMRTD**

#### **7.3.1 Напряженность электромагнитного поля считывателя eMRTD для дополнительных классов**

7.3.1.1 Цель

Целью данного испытания является выполнение 6.3.1 для дополнительных классов, установленных заявителем.

Данное испытание не является обязательным и применяется в том случае, если в таблице 4 заявлено о поддержке дополнительных классов.

7.3.1.2 Процедура испытания

Испытание проводят в соответствии с 6.3.1.2 с использованием эталонной PICC 2 и 3.

7.3.1.3 Протокол испытаний

В протоколе испытаний должно быть указано значение напряжения постоянного тока, измеренное в CON3 для R2 или с помощью резистора переменной нагрузки, в соответствии с условиями, установленными для  $H_{\text{min}}$  и  $H_{\text{max}}$ .

## **7.3.2 Коэффициент модуляции и форма колебаний сигнала для скоростей передачи данных более fc/16 или дополнительных классов**

7.3.2.1 Цель

Целью данного испытания является выполнение 6.3.2 для скоростей передачи данных более *fd* 16 или дополнительных классов, установленных заявителем.

Данное испытание не является обязательным и применяется в том случае, если в таблице 4 заявлено о поддержке скоростей передачи данных более fc/16 или дополнительных классов.

7.3.2.2 Процедура испытания

Испытание проводят в соответствии с 6.3.3.2 для скоростей передачи данных  $\frac{\hbar}{2}$ ,  $\frac{\hbar}{2}$ .

Если поддержка «класса 2» заявлена в таблице 4, испытание проводят в соответствии с 6.3.2.2 с использованием эталонной PICC 2 для всех поддерживаемых скоростей передачи данных.

Если поддержка «класса 3» заявлена в таблице 4, испытание проводят в соответствии с 6.3.2.2 с использованием эталонной PICC 3 для всех поддерживаемых скоростей передачи данных.

7.3.2.3 Протокол испытаний

В протоколе испытаний должен быть указан измеренный индекс модуляции электромагнитного поля считывателя eMRTD, время нарастания и спада, а также значения выбросов в пределах рабочей области.

7.3.3 **Прием сигнала нагрузочной модуляции для скоростей передачи данных более fc/16 или дополнительных классов**

7.3.3.1 Цель

Целью данного испытания является выполнение 6.3.3 для скоростей передачи данных более fc/16 или дополнительных классов, установленных заявителем.

Данное испытание не является обязательным и применяется в том случае, если в таблице 4 заявлено о поддержке скоростей передачи данных более fc/16 или дополнительных классов.

7.3.3.2 Процедура испытания

Испытание проводят в соответствии с 6.3.3.2 для скоростей передачи данных fc/8, fc/4 и fc/2.

Если поддержка «класса 2» заявлена в таблице 4, испытание проводят в соответствии с 6.3.2.2 с использованием эталонной PICC 2 для всех поддерживаемых скоростей передачи данных.

Если поддержка «класса 3» заявлена в таблице 4, испытание проводят в соответствии с 6.3.2.2 с использованием эталонной PICC 3 для всех поддерживаемых скоростей передачи данных.

7.3.3.3 Протокол испытаний

Протокол испытаний должен содержать данные о чувствительности считывателя eMRTD к нагрузочной модуляции в условиях, подвергаемых испытанию.

#### **7.3.4 Испытание на устойчивость считывателя eMRTD к EMD (необязательное)** 7.3.4.1 Цель

См. ГОСТ Р ИСО/МЭК 10373-6-2015 (7.1.6.1).

Данное испытание не является обязательным.

7.3.4.2 Процедура испытания

Испытание проводят в соответствии с *ГОСТ Р ИСО/МЭК 10373-6—2015 (7.1.6)* с использованием эталонной PICC 1 для всех команд и ответов активации протокола и UT\_TEST\_COMMAND1 для каждого типа А и типа В при следующих условиях:

- при комнатной температуре — в соответствующих позициях измерения, указанных в таблице 5, согласно типу считывателя;

- температуре минус 10 °С и 50 °С - в номинальном положении, как определено в таблице 3.

Все условия, указанные в таблице 5, должны испытываться при температуре минус 10 °С и/или 50 °С, если:

- отклонение результатов при номинальном положении при температуре минус 10 °С и 50 °С составляет более 10 % по сравнению с комнатной температурой, и

- результат отличается от предельного значения менее чем на 10 %.

7.3.4.3 Протокол испытаний

В протоколе испытаний указывают, был ли считыватель eMRTD нечувствителен к амплитуде модуляции нагрузки ниже *VE* PCD.

**7.3.5 Испытание на восстановление считывателя eMRTD после воздействия EMD (необязательное)**

7.3.5.1 Цель

См. *ГОСТ Р ИСО/МЭК 10373-6—2015 (7.1.7.1).*

Данное испытание не является обязательным.

7.3.5.2 Процедура испытания

Испытание проводят в соответствии с *ГОСТ Р ИСО/МЭК 10373-6—2015 (7.1.7)* с использованием эталонной PICC 1 для всех команд и ответов активации протокола и UT\_TEST\_COMMAND1 для каждого типа А и типа В при следующих условиях:

- при комнатной температуре — в соответствующих позициях измерения, указанных в таблице 5, согласно типу считывателя;

- температуре минус 10 °С и 50 °С — в номинальном положении, как определено в таблице 3.

Все условия, указанные в таблице 5, должны испытываться при температуре минус 10 °С и/или 50 °С,если:

- отклонение результатов при номинальном положении при температуре минус 10 °С и 50 °С составляет более 10 % по сравнению с комнатной температурой, и

- результат отличается от предельного значения менее чем на 10 %.

7.3.5.3 Протокол испытаний

В протоколе испытаний должно быть указано, не были ли созданы помехи в считывателе eMRTD тестовой последовательностью, посланной перед ответом eMRTD (или была ли обеспечена возможность восстановления после тестовой последовательности).

## **7.4 Дополнительные испытания по параметрам, установленным в** *ГОСТ Р ИСО/МЭК 14443-3* **и** *ГОСТ Р ИСО/МЭК 14443-4* **для PICC**

Испытание проводят в соответствии с *ГОСТР ИСО/МЭК 10373-6*—*2015 (приложение L)* при комнатной температуре и напряженности электромагнитного поля 1,5 А/м (среднеквадратичные значения) в соответствии с декларациями, приведенными в таблице 2.

Примечание — Напряженность рабочего электромагнитного поля, выбранная для проведения данных испытаний [1,5 А/м (среднеквадратичное значение)], является наихудшим случаем.

## **7.5 Дополнительные испытания по параметрам, установленным в** *ГОСТ Р ИСО/МЭК 14443-3* **и** *ГОСТ Р ИСО/МЭК 14443-4* **для PCD**

Испытания проводят в соответствии с *ГОСТ Р ИСО/МЭК 10373-6*—*2015 (приложение L)* при комнатной температуре и в номинальном положении, как определено в 6.1.2, в соответствии с декларациями, приведенными в таблице 4.

## **8 Специальные тестовые последовательности контроля доступа**

#### **8.1 Общие сведения**

В данном разделе определены некоторые конкретные условия испытаний для применения в методиках испытаний, установленных в настоящем стандарте, в соответствии с региональными или конкретными требованиями определенной страны.

## **8.2 Список последовательностей тестовых команд с ЕАС для eMRTD**

В данном подразделе содержатся тестовые команды и тестовые последовательности, которые специфичны для eMRTD, реализующих ЕАС, и он заменяет 5.5.

**8.2.1 Тестовые команды для eMRTD, поддерживающего ЕАС**

8.2.1.1 TEST\_COMMAND\_SEQUENCE1

TEST\_COMMAND\_SEQUENCE1 — это последовательность команд, используемых для испытания напряженности рабочего электромагнитного поля.

TEST COMMAND SEQUENCE1 должна посылаться после процесса активации eMRTD, описанного в ГОСТ Р ИСО/МЭК 10373-6-2015 (G.5.1.1). Для проведения испытания должна быть выбрана скорость передачи данных, соответствующая применяемой процедуре испытания.

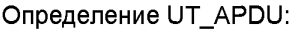

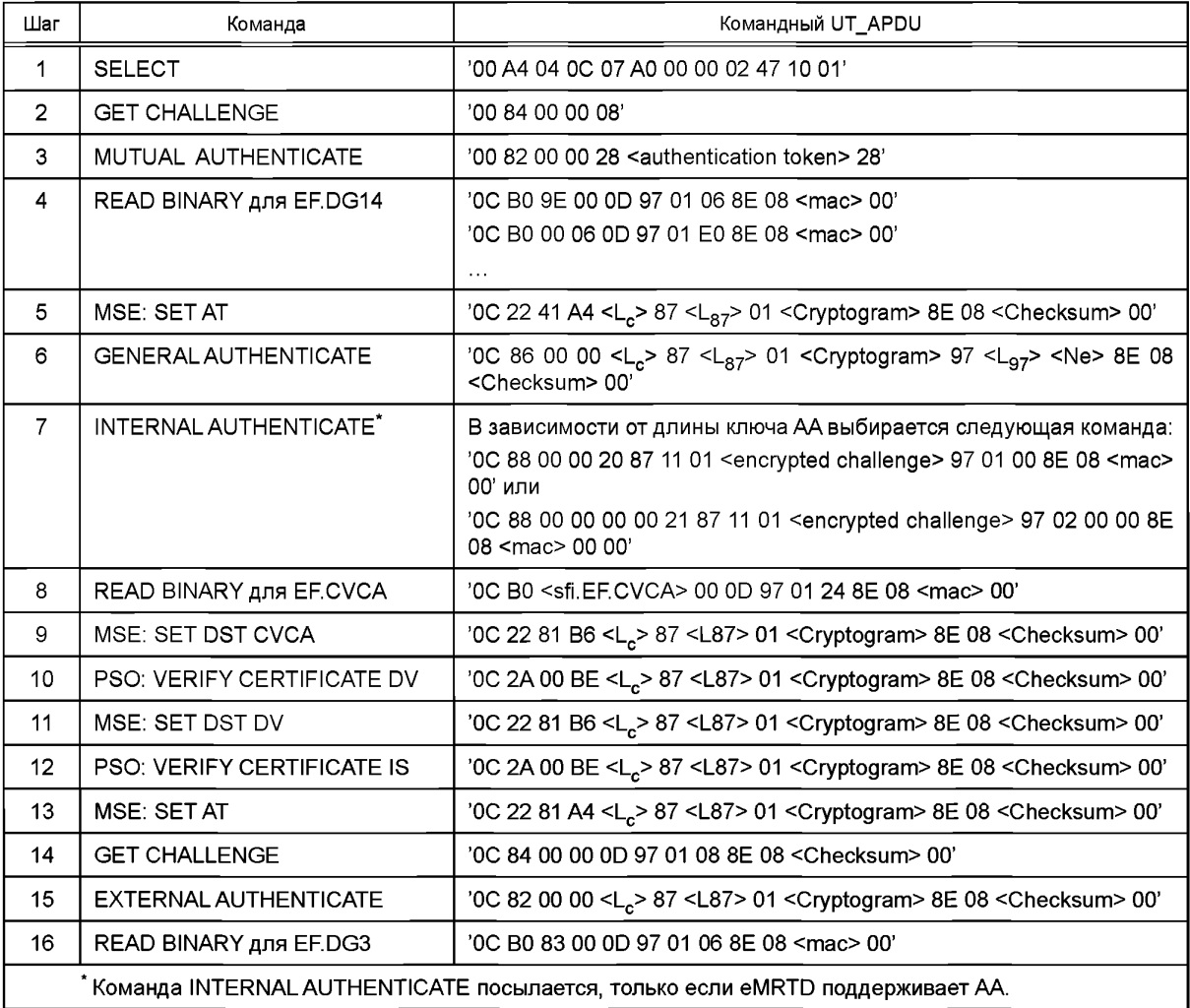

Если используется аутентификация чипа с применением безопасного обмена сообщениями на основе 3DES [5], eMRTD может не поддерживать команды MSE:SET AT и General Authenticate. В этом случае используется команда MSE:Set KAT.

EF.DG14 может быть считан неявно или явно (команда SELECT EF.DG14 посылается перед READ BINARY).

8.2.1.2 TEST\_COMMAND1 См. TEST\_COMMAND1 в 5.5.2.2. 8.2.1.3 TEST\_COMMAND2 См. TEST\_COMMAND2 в 5.5.2.3. 8.2.1.4 TEST\_COMMAND3 CM. TEST\_COMMAND3 B 5.5.2.4. 8.2.2 Тестовые команды для eMRTD, поддерживающие РАСЕ и ЕАС 8.2.2.1 Общие положения

Данные тестовые команды должны быть использованы для eMRTD, поддерживающего РАСЕ и ЕАС, а также для eMRTD, поддерживающего ВАС, в дополнение к РАСЕ и ЕАС.

## 8.2.2.2 TEST\_COMMAND\_SEQUENCE1

TEST COMMAND\_SEQUENCE1 - это последовательность команд, используемых для испытания напряженности рабочего электромагнитного поля.

TEST\_COMMAND\_SEQUENCE1 должна посылаться после процесса активации eMRTD, описанного в ГОСТ Р ИСО/МЭК 10373-6-2015 (С.5.1.1). Для проведения испытания должна быть выбрана скорость передачи данных, соответствующая применяемой процедуре испытания.

## **Определение UT APDU:**

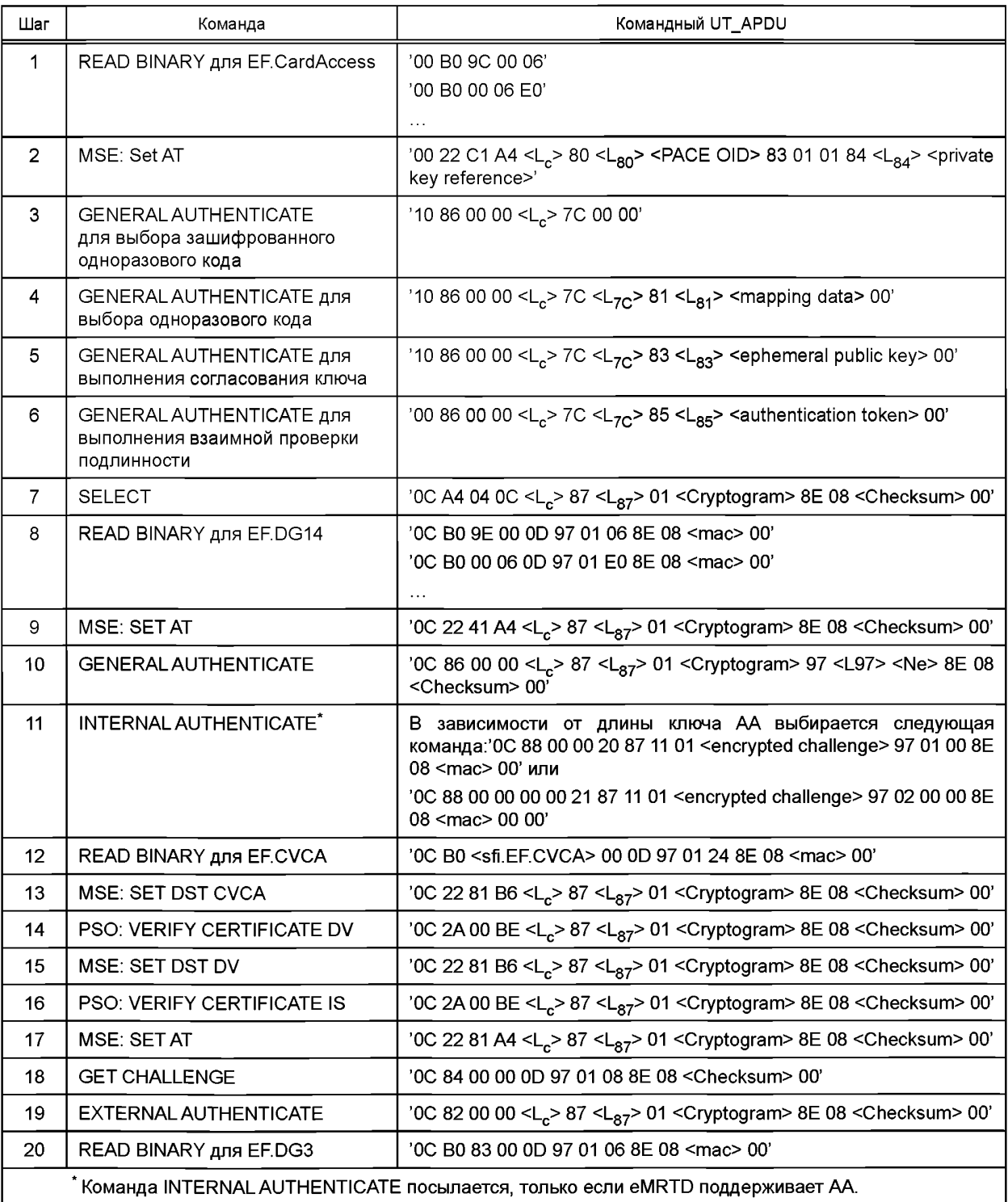

Если используется аутентификация чипа с применением безопасного обмена сообщениями на основе 3DES *[5],* eMRTD может не поддерживать команды MSE:SET АТ и General Authenticate. В этом случае используется команда MSE: Set КАТ.

EF.DG14 может быть считан неявно или явно (команда SELECT EF.DG14 посылается перед READ BINARY).

8.2.2.3 TEST\_COMMAND1 См. TEST\_COMMAND1 в 5.5.3.3. 8.2.2.4 TEST\_COMMAND2 См. TEST\_COMMAND2 в 5.5.3.4. 8.2.2.5 TEST\_COMMAND3 См. TEST\_COMMAND3 в 5.5.3.5. Приложение ДА (справочное)

## **Пример проведения испытаний бесконтактного интерфейса на испытательном комплексе Keolabs (АО «Ангстрем-Т»)**

Испытательный комплекс Keolabs (см. рисунок ДА.1) предназначен для испытаний бесконтактного интерфейса как eMRTD при разных значениях напряженностей электромагнитного поля и разных скоростях передачи данных, так и PCD.

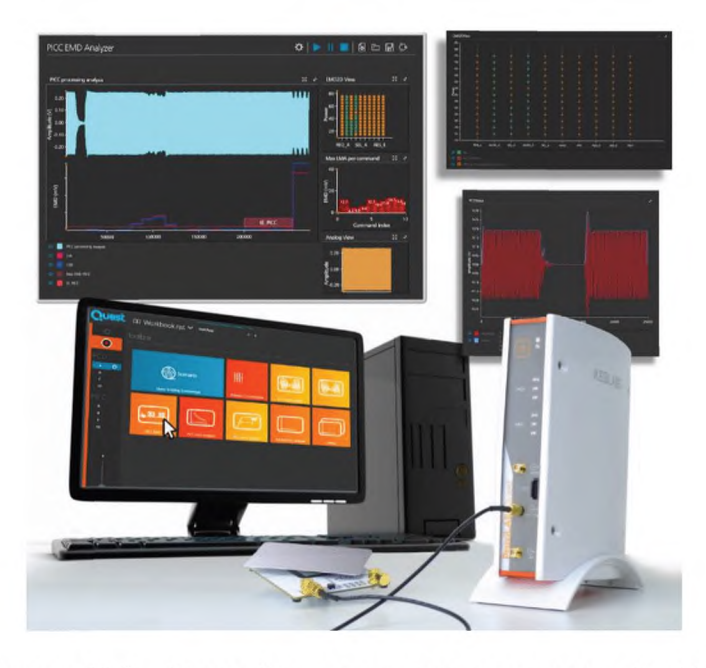

Рисунок ДА.1 — Внешний вид испытательного комплекса Keolabs

С помощью испытательного комплекса Keolabs проводят испытание бесконтактного интерфейса в соответствии с ГОСТ Р ИСО/МЭК 10373-6, ГОСТ Р ИСО/МЭК 14443-1, ГОСТ Р ИСО/МЭК 14443-2, ГОСТ Р ИСО/МЭК 14443-3. Испытательный комплекс Keolabs состоит из усилителя сигнала, анализатора протоколов, осциллографа и

специальной тестовой оснастки.

Испытательный комплекс Keolabs позволяет осуществлять:

- выбор времени нарастания и спада фронта;
- исследование частоты резонанса;
- выбор уровня модуляции;
- настройку скорости передачи данных;
- проверку работы при различных уровнях напряженности электромагнитного поля (от 0,5 до 12,5 А/м); - проверку глубины модуляции.
- Испытания проводят при разных значениях температуры: от минус 25 °С до 85 °С.

По окончании испытаний формируется файл отчета (см. рисунок ДА.2) вместе слог-файлами (см. рисунки ДА.З — ДА.5), в которых указаны положительные и отрицательные результаты испытаний. Анализ лог-файлов позволяет выявить причину получения отрицательного результата испытания.

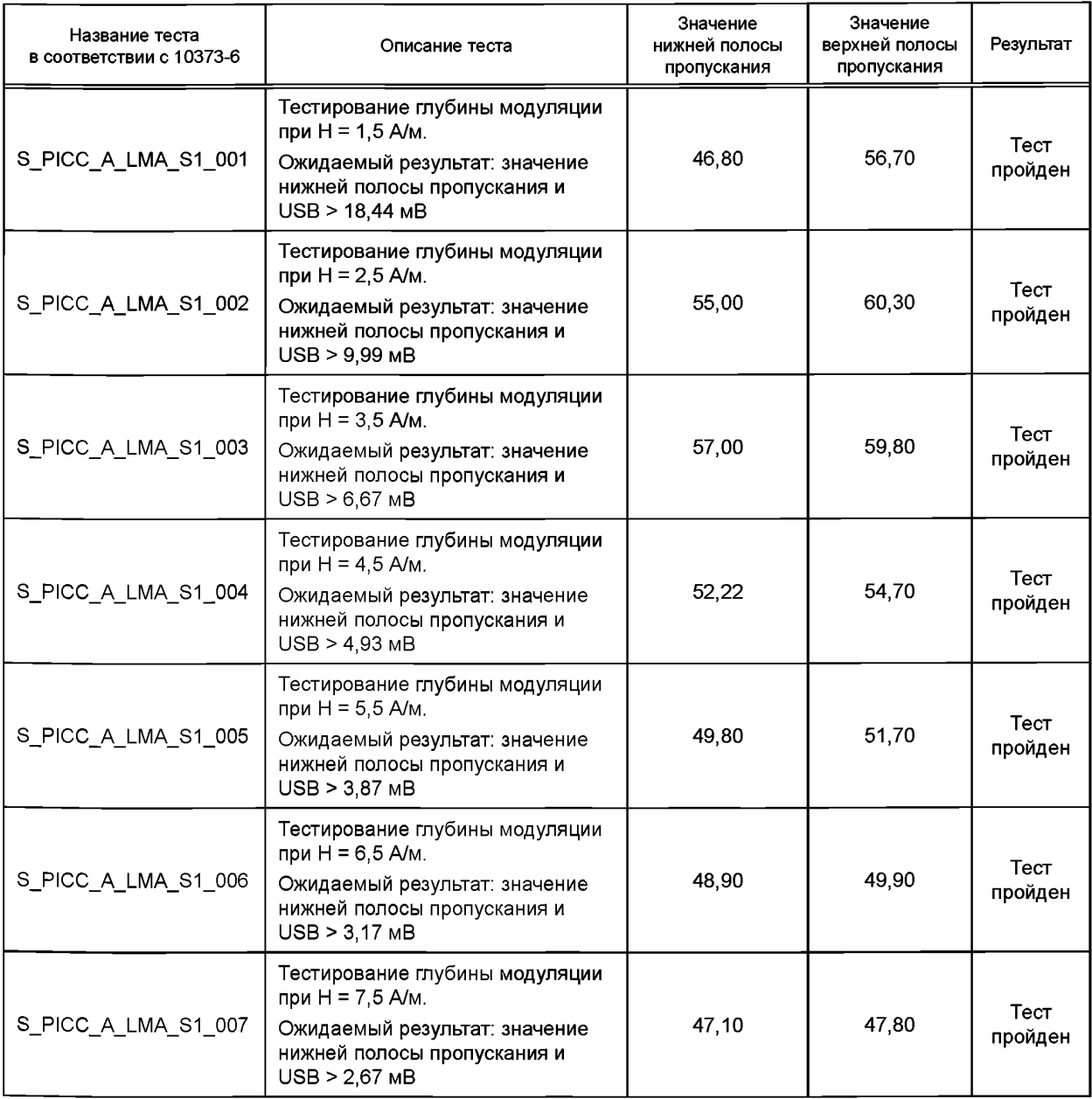

Рисунок ДА.2 — Пример файла отчета с результатами испытаний на испытательном комплексе Keolabs

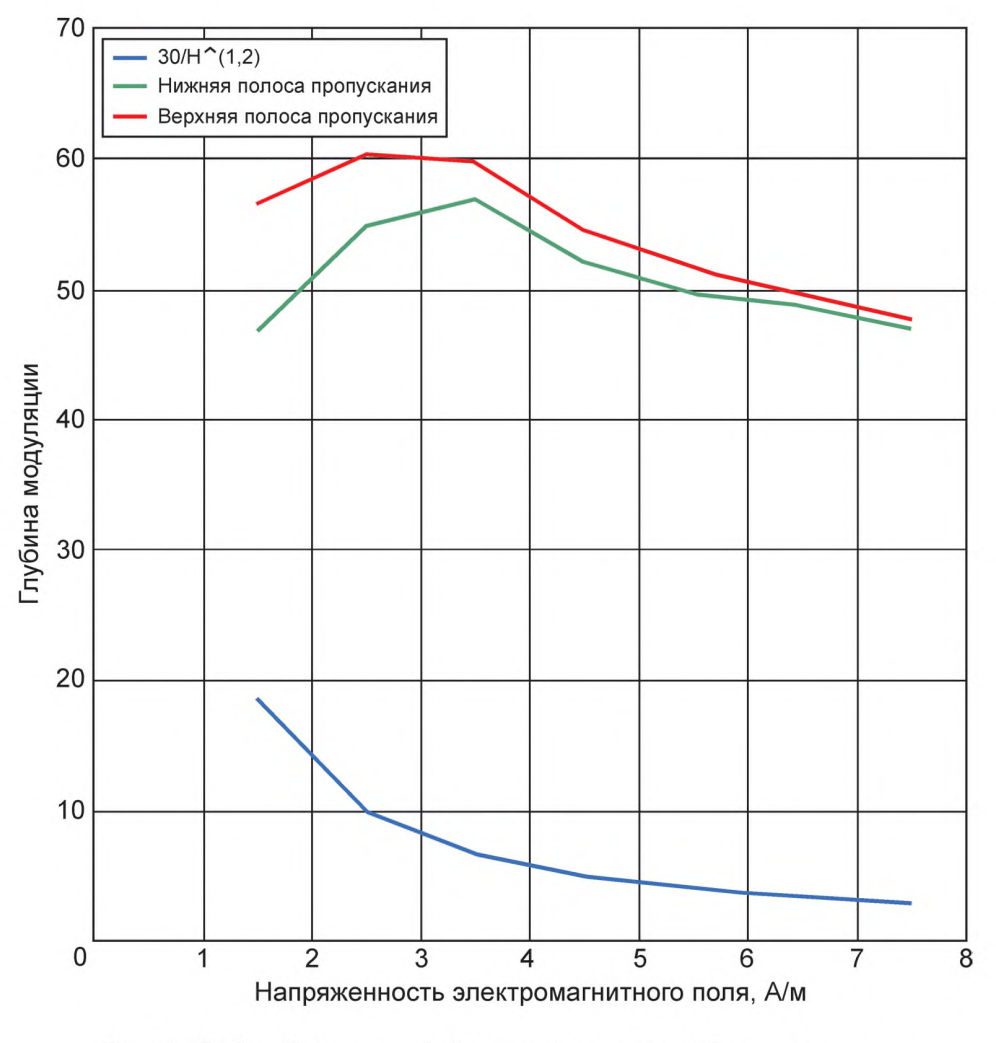

Рисунок ДА.3 - Пример лог-файла с зависимостью глубины модуляции от напряженности электромагнитного поля

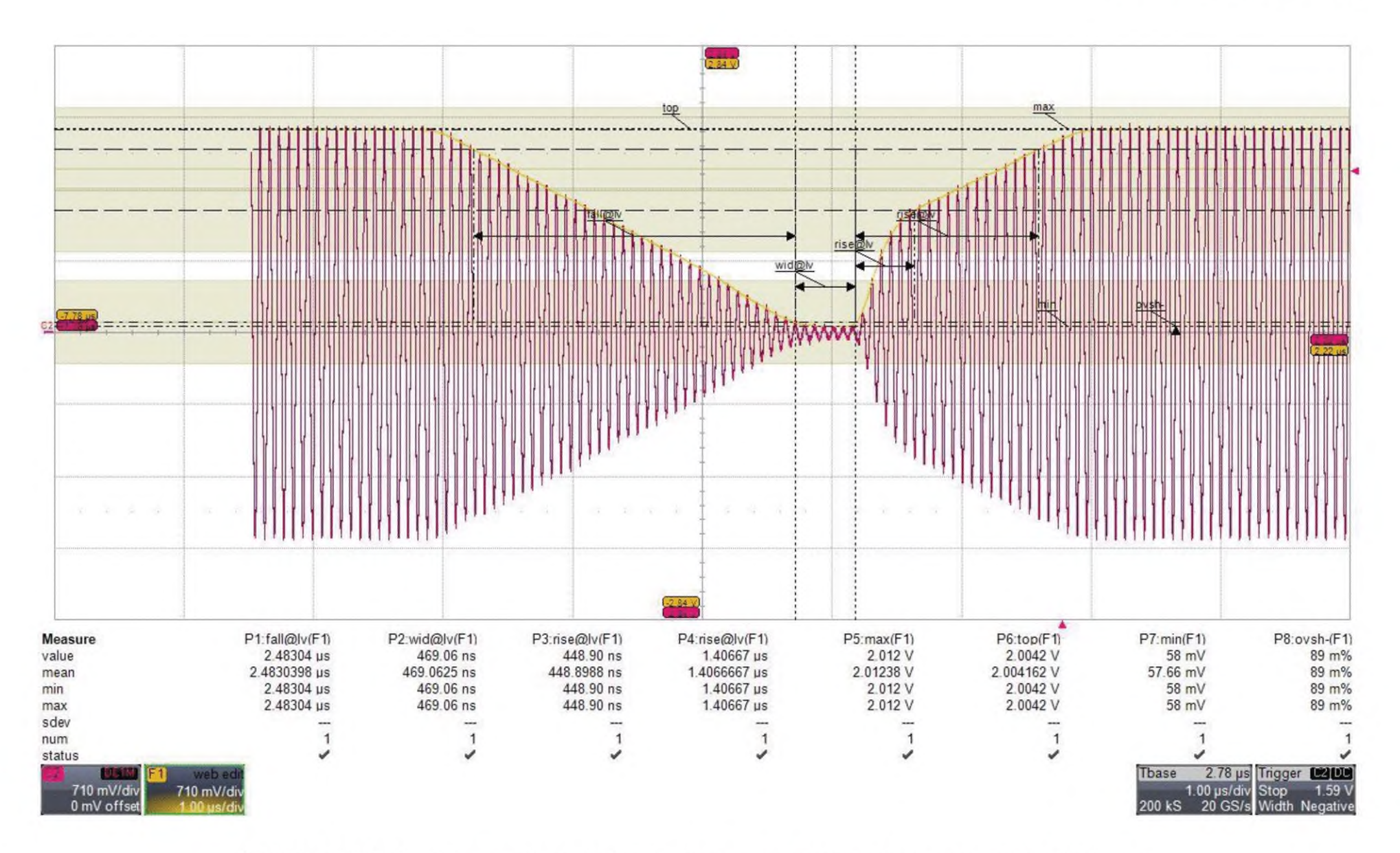

Рисунок ДА.4 — Пример лог-файла с временами спада и нарастания фронтов

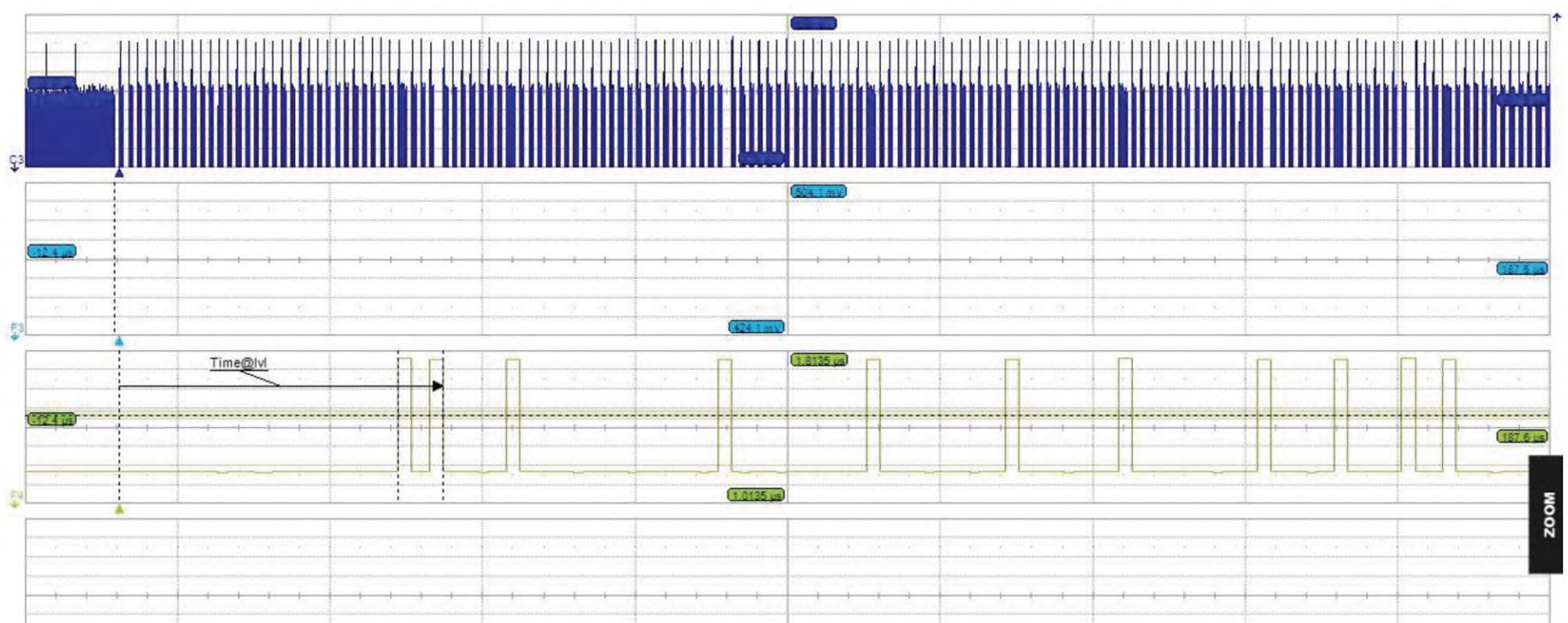

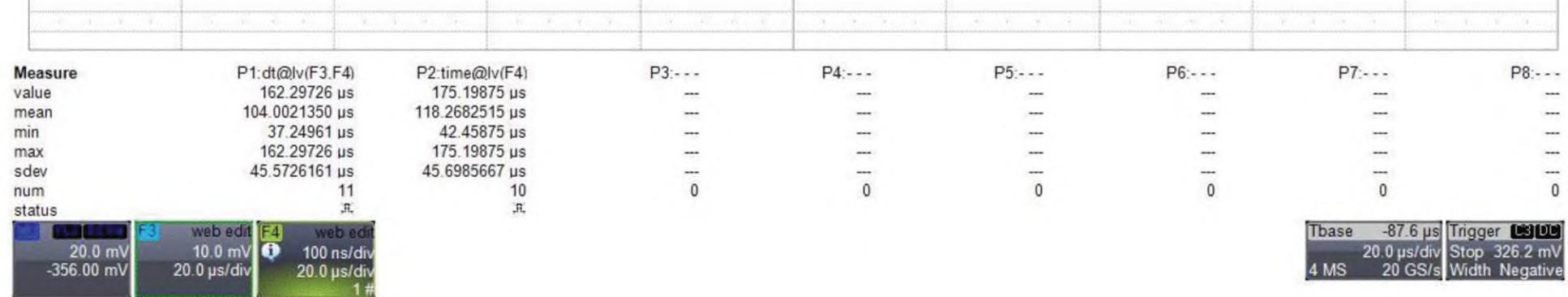

Рисунок ДА.5 — Пример лог-файла с длительностями команд и тестовых последовательностей

### Приложение ДБ (справочное)

## Сведения о соответствии ссылочных национальных стандартов **международным стандартам**

Таблица ДБ.1

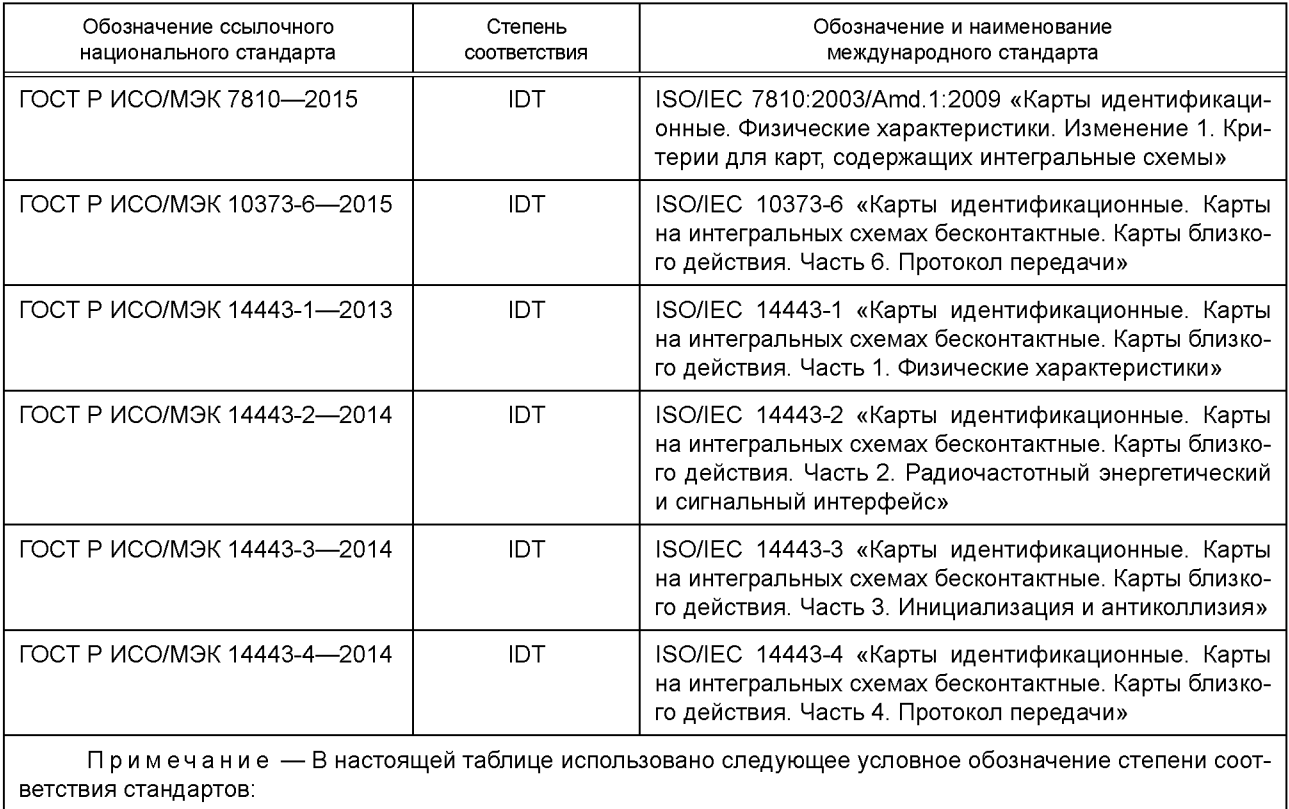

- ЮТ — идентичные стандарты.

#### Приложение ДВ (справочное)

## **Сопоставление структуры настоящего стандарта со структурой примененного в нем международного стандарта**

Таблица ДВ.1

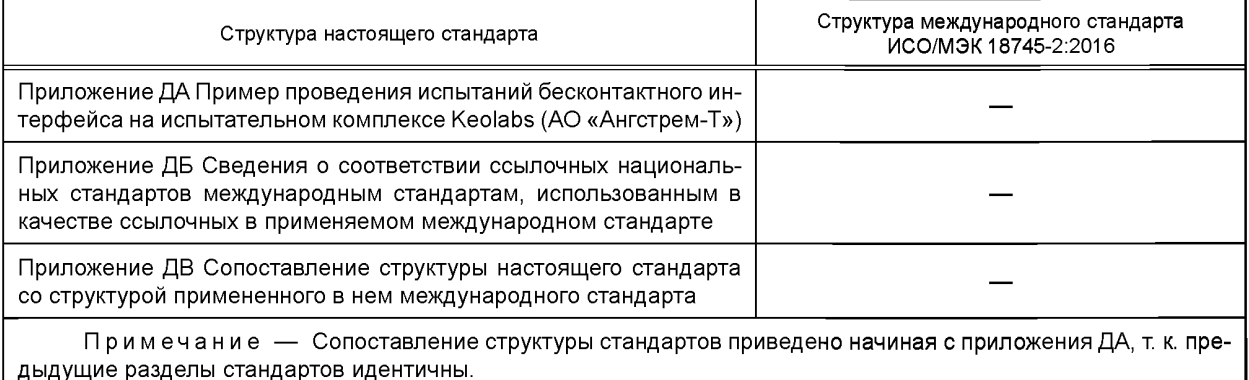

## **Библиография**

- *[1] ИКАО Doc 9303 «Машиносчитываемые проездные документы* 7-е *издание, 2015» (ICAO Doc 9303, Machine Readable Travel Documents* — *Seventh Edition, 2015 [\(https://www.icao.int/oublications/paaes/publication](https://meganorm.ru/Index2/1/4293777/4293777893.htm). aspx?docnum=9303))*
- [2] ИКАО Doc 9303 «Машиносчитываемые проездные документы. Часть 10. Логическая структура данных (LDS) для хранения биометрических и других данных на бесконтактной интегральной схеме (ИС). Раздел 3. Профиль приложений для бесконтактной ИС» (ICAO Doc 9303 Part 10: Logical Data Structure (LDS) for Storage of Biometrics and Other Data in the Contactless Integrated Circuit (IC) Ch.3 Application Profile for Contactless Interface Doc9303 v1.3 - 2015 [\(https://www.icao.int/publications/Documents/9303](https://meganorm.ru/Index2/1/4293777/4293777893.htm) p10 cons en.pdf)
- [3] ГОСТ P ИСО/МЭК 7816-4 «Карты идентификационные. Карты на интегральных схемах. Часть 4. Организация, защита и команды для обмена» (ISO/IEC 7816-4, Identification cards — Integrated circuit cards — Part 4: Organization, security and commands for interchange)
- [4] Технический отчет «Дополнительный контроль доступа для машиносчитываемых проездных документов», версия 1.01, 11 ноября, 2010 (TECHNICAL REPORT «Supplemental Access Control for Machine Readable Travel Documents» Version - 1.01 Date - November 11, 2010) (http://www.icao.int/Security/mrtd/Downloads/Technical%20 *Report s/Technical%20Report. pdf])*
- *[5] Техническое руководство TR-03110-1 «Расширенные механизмы безопасности для машиносчитываемых проездных документов и токена elDAS* — *Часть 1: eMRTDs с BAC/PACEv2 и EACvb>, версия 2.20, февраль 2015 (Technical Guideline TR-03110-1 «Advanced Security Mechanisms for Machine Readable Travel Documents* and eIDAS Token — Part 1: eMRTDs with BAC/PACEv2 and EACv1», Version 2.20, February 2015 [\(https://www](https://meganorm.ru/Index2/1/4293777/4293777893.htm). *bsi.bund.de/SharedDocs/Downloads/EN/BSI/Publications/TechGuidelines/TR03110/BSI TR-03110 Part-1 V2-2. pdf? blob =publicationFile&v= 1*))

[ГОСТ Р 58343-20](https://meganorm.ru/Index2/1/4293777/4293777893.htm)19

УДК 620.169.1:004.087.5:006.354 ОКС 35.240.15 П85

Ключевые слова: информационные технологии, методы испытаний, машиносчитываемые паспортновизовые документы, MRTD, бесконтактный интерфейс

### **БЗ 10—2018/51**

Редактор Я С. *Зимилова* Технический редактор *В.Н. Прусакова* Корректор *Р.А. Ментова* Компьютерная верстка *Е.А. Кондрашовой*

Сдано в набор 25.01.2019. Подписано в печать 29.01.2019. Формат 60x84%. Гарнитура Ариал. Уел. печ. л. 4,65. Уч.-изд. л. 4,20.

Подготовлено на основе электронной версии, предоставленной разработчиком стандарта

Создано в единичном исполнении ФГУП «СТАНДАРТИНФОРМ» для комплектования Федерального информационного фонда стандартов, 117418 Москва, Нахимовский пр-т, д. 31, к. 2. [www.gostinfo.ru info@gostinfo.ru](https://meganorm.ru/Index2/1/4293777/4293777893.htm)